# Special Pay & Correcting Pay

Employee Services Webinar October 22, 2019

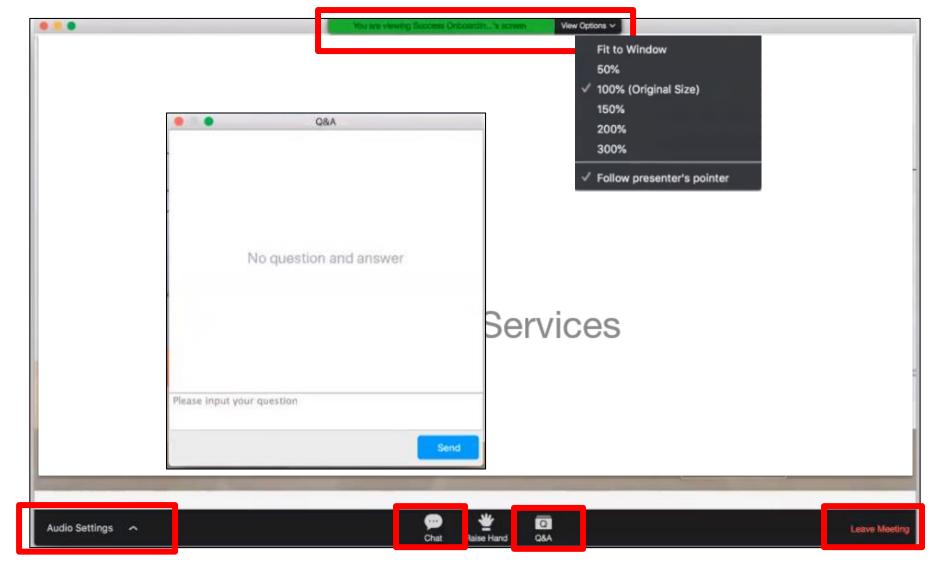

### **Zoom Webinar Controls**

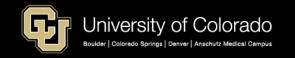

# Agenda

- Compensation Basics
- Additional Pay
- Special Pay Examples
- Entering Pay
- Correcting Pay Issues

### **COMPENSATION BASICS**

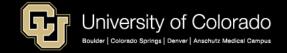

### **Exempt and Non-Exempt Employees**

https://www.dol.gov/whd/overtime/fs17a\_overview.htm

| Non-Exempt Employees                                                                                                    | Exempt Employees                                                                                                    |
|----------------------------------------------------------------------------------------------------|----------------------------------------------------------------------------------------------------|
| The <u>FLSA</u> requires that most employees in the United States be paid at least the <u>federal minimum wage</u> for all hours worked | The FLSA provides an exemption for employees who meet certain <b>job duties tests AND</b> are paid on a <b>salary basis</b> at not less than \$684/wk (as of 1/1/20) (in 2019 = not less than \$455/wk) |
| Annualized hourly pay = Mo salary * 12 mo / 2080 hours and not less than minimum wage (fed/state)                                       | Monthly salary threshold required for exempt eligibility (not standard hours or annualized hourly rate)                                                                                                 |
| Pay based upon hourly rate for hours worked or in paid status (biweekly (STH) or monthly salary (COT, UOT))                             | Pay based upon salary for standard hours worked (CLX, USX, F12)                                                                                                    |
| Eligible for overtime after 40 hours/week                                                                                               | Not eligible for overtime                                                                                                    |
| Timesheets are required for hours work                                                                                                  | Timesheets should not be completed for hours worked                                                                                                    |
| Timesheets are required for exception time                                                                                              | Timesheets may be used to report exception time                                                                                                    |
| Exception time calculated at annualized hourly rate                                                                                     | Exception time calculated at annualized hourly rate                                                                                                    |
| Leave time must be approved and certified                                                                                               | Leave time must be approved and certified                                                                                                    |

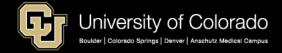

# DOL White Collar Exemption

https://www.dol.gov/whd/overtime/fs17a\_overview.htm https://www.dol.gov/whd/overtime/fs17a\_overview.pdf

Fact Sheet #17A: Exemption for Executive, Administrative, Professional, Computer & Outside Sales Employees Under the Fair Labor Standards Act (FLSA) (Revised September 2019) (PDF)

This fact sheet provides general information on the exemption from minimum wage and overtime pay provided by Section 13(a)(1) of the FLSA as defined by Regulations, 29 C.F.R. Part 541.

 The FLSA requires that most employees in the United States be paid at least the federal minimum wage for all hours worked and overtime pay at not less than time and onehalf the regular rate of pay for all hours worked over 40 hours in a workweek.

# State Minimum Wage

https://www.colorado.gov/pacific/cdle/minimumwage

#### **Colorado Minimum Wage**

2020 \$12.00

2019 \$11.10

2018 \$10.20

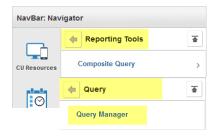

#### **Notes:**

- Monthly/contract employees with below minimum hourly calculation not included.
- Exempt employees who meet the salary threshold are not included.
- Remote employees minimum wage rate is subject to that of state/locality of the primary work location as reflected in their out of state mailing address.

#### CUES\_HCM\_MINIMUM\_WAGE\_JOB

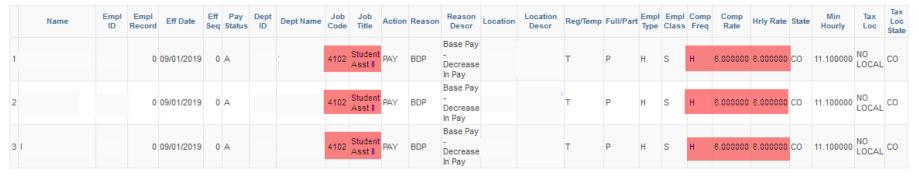

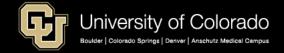

### Multi-State and Local Min Wage

https://www.dol.gov/whd/minwage/america.htm

#### CUES\_HCM\_MINIMUM\_WAGE\_STATE

| State Descr          | Eff Date | n Hourly    |
|----------------------|----------|-------------|
| Alabama              | 1/1/2019 | \$<br>7.25  |
| Alaska               | 1/1/2019 | \$<br>9.89  |
| Arizona              | 1/1/2019 | \$<br>11.00 |
| Arkansas             | 1/1/2019 | \$<br>9.25  |
| California           | 1/2/2019 | \$<br>12.00 |
| Colorado             | 1/3/2019 | \$<br>11.10 |
| Connecticut          | 1/1/2017 | \$<br>10.10 |
| Delaware             | 1/1/2019 | \$<br>8.75  |
| District of Columbia | 7/1/2019 | \$<br>14.00 |
| Florida              | 1/1/2019 | \$<br>8.46  |
| Georgia              | 1/1/2019 | \$<br>7.25  |
| Hawaii               | 1/1/2019 | \$<br>10.10 |
| Idaho                | 1/1/2019 | \$<br>7.25  |
| Illinois             | 1/1/2019 | \$<br>8.25  |
| Indiana              | 1/1/2017 | \$<br>7.25  |
| lowa                 | 1/1/2019 | \$<br>7.25  |
|                      |          |             |

| State Descr   | Eff Date  | M  | in Hourly |
|---------------|-----------|----|-----------|
| Kansas        | 1/1/2017  | \$ | 7.25      |
| Kentucky      | 1/1/2019  | \$ | 7.25      |
| Louisiana     | 2/16/2018 | \$ | 7.25      |
| Maine         | 1/2/2019  | \$ | 11.00     |
| Maryland      | 7/1/2018  | \$ | 10.10     |
| Massachusetts | 10/1/2019 | \$ | 12.00     |
| Michigan      | 3/29/2019 | \$ | 9.45      |
| Minnesota     | 1/1/2019  | \$ | 9.86      |
| Mississippi   | 1/1/2019  | \$ | 7.25      |
| Missouri      | 1/2/2019  | \$ | 8.60      |
| Montana       | 1/1/2019  | \$ | 8.50      |
| Nebraska      | 1/1/2017  | \$ | 9.00      |
| Nevada        | 1/1/2019  | \$ | 8.25      |
| New Hampshire | 1/1/2012  | \$ | 7.25      |
| New Jersey    | 7/1/2019  | \$ | 10.00     |
| New Mexico    | 1/1/2019  | \$ | 7.50      |
|               |           |    |           |

| State Descr    | Eff Date  | Mi | n Hourly |
|----------------|-----------|----|----------|
| New York       | 1/1/2019  | \$ | 15.00    |
| North Carolina | 1/1/2019  | \$ | 7.25     |
| North Dakota   | 1/1/2019  | \$ | 7.25     |
| Ohio           | 1/2/2019  | \$ | 8.55     |
| Oklahoma       | 1/1/2019  | \$ | 7.25     |
| Oregon         | 7/1/2019  | \$ | 12.50    |
| Pennsylvania   | 1/1/2018  | \$ | 7.25     |
| Rhode Island   | 1/1/2019  | \$ | 10.50    |
| South Carolina | 1/1/2019  | \$ | 7.25     |
| South Dakota   | 1/1/2019  | \$ | 9.10     |
| Tennessee      | 1/1/2018  | \$ | 7.25     |
| Texas          | 7/24/2009 | \$ | 7.25     |
| Utah           | 1/1/2019  | \$ | 7.25     |
| Vermont        | 1/2/2019  | \$ | 10.78    |
| Virginia       | 7/24/2009 | \$ | 7.25     |
| Washington     | 1/2/2019  | \$ | 12.00    |
| West Virginia  | 1/1/2016  | \$ | 8.75     |
| Wisconsin      | 4/1/2014  | \$ | 7.25     |
| Wyoming        | 1/1/2019  | \$ | 7.25     |
|                |           |    |          |

## DOL White Collar Exemption

https://www.dol.gov/whd/overtime/fs17a\_overview.htm https://www.dol.gov/whd/overtime/fs17a\_overview.pdf

Fact Sheet #17A: (Revised September 2019) (PDF)

Section 13(a)(1) of the FLSA provides an exemption from both minimum wage and overtime pay for employees employed as bona fide

- executive,
- administrative,
- professional and
- outside sales employees.
- Section 13(a)(1) and Section 13(a)(17) also exempt certain computer employees.

To qualify for exemption, employees generally must meet certain tests regarding their job duties

AND be paid on a salary basis at not less than \$684\* per week.

- Employers may use nondiscretionary bonuses and incentive payments (including commissions) paid on an annual or more frequent basis, to satisfy up to 10 percent of the standard salary level.
- status. In order for an exemption to apply, an employee's specific job duties and salary must meet all the requirements of the Department's regulations.

# CU Exempt Salary Requirement

#### **Effective January 1, 2020**

An EXEMPT employee must:

- 1. meet the job duties test AND
- 2. meet the minimum salary threshold.

| Pay               | Job Duties Test? | Meet Min Salary?                 | FLSA Status |
|-------------------|------------------|----------------------------------|-------------|
| Hourly – Biweekly | No               | NA                               | Non-Exempt  |
| Hourly – Monthly  | No               | NA                               | Non-Exempt  |
| Monthly Salary    | No               | NA                               | Non-Exempt  |
| Monthly Salary    | Yes              | No *mo sal=less than \$2964      | Non-Exempt  |
| Monthly Salary    | Yes              | Yes *mo sal=not less than \$2964 | Exempt      |

Until Dec 31, 2019: \$455 \* 52 wks = \$23,660 annual / 12 mo = \$1971.67 Effective Jan 1, 2020: \$684 \* 52 wks = \$35,568 annual / 12 mo = \$2964.00

# CU Job Data – Review Salary

Job Data Effective January 1:

#### **Job Information:**

- 1. USA: Exempt
- Standard Hours = not relevant

#### Compensation:

- 1. Min Annual salary = \$35,568 AND
- 2. BASEM = \$2964/mo (\$684.00.\*52 weeks/ 12 months)

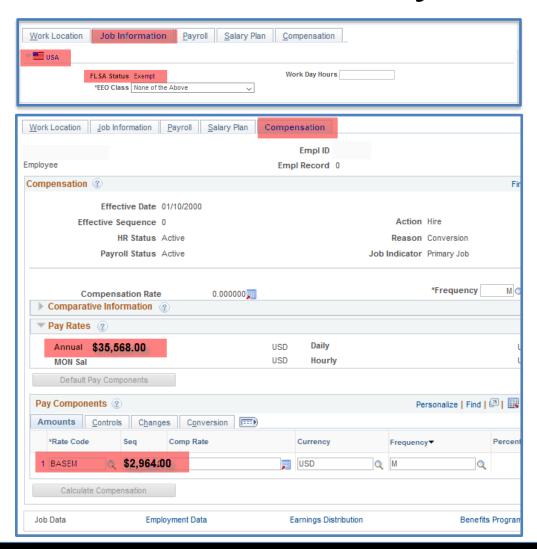

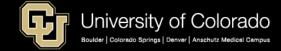

### Wages vs. Stipends

https://www.cu.edu/doc/hcmjaid-common-earnings-codes-pay-grouppdf-1 https://www.cu.edu/docs/benefit-eligibility-matrix

#### Wages

- Employment relationship & wage income
- Hourly or monthly salary wage setup
- Work/services expectation & Timesheets
- Performance evaluations
- Pay wage-earnings and stipends from different positions
- Includes Job Codes EXCEPT 32XX
- Includes Pay Groups EXCEPT SPD/STP
- CU Payroll processes employee taxes
- Exempt or Non-exempt from overtime rules
- ES generates W-2s
- ES never generates 1099 for wages

#### Changing wages from/to stipends

 Problematic for tax purposes especially if crossing tax years. Ensure pay type is correct when entering job data!

#### **Stipends**

- No employment relationship/no wages
- No hourly or monthly wage setup
- No work/services expectation/No timesheets
- No intermediate approvals once awarded
- Pay wage-earnings and stipends from different positions
- Includes ONLY Job Codes 32XX
- Includes ONLY Pay group SPD/STP
- CU Payroll does not process employee taxes
- DOL wage rules do not apply
- No W-2s for HCM stipends
- May generate 1099 if processed by AP

#### **Taxability of Stipends**

 Scholarship and fellowship recipients are expected to self-report taxable amounts regardless of whether they are reported on a W-2.

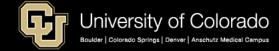

## Stipends

https://www.cu.edu/hcm-community/pay-employees/student-stipends-and-taxable-payments

#### Stipends may generate 1099 if processed by Accounts Payable (AP)

- Stipends paid from HCM will not generate a 1099 (by ES or AP)
- Scholarship and fellowship recipients are expected to self-report taxable amounts regardless of whether they are reported on a W-2 (or if a 1099 is generated).

#### **Accounts Payable or HCM?**

If the person did NOT have an HCM wage-earning (non-stipend) job with CU within the past calendar (tax) year:

- 1. Use Accounts Payable (AP) only for the stipend
- Also process additional pay through Accounts Payable (AP)
- 3. 1099 Forms for U.S. citizens and tax residents will generate as appropriate

If the person **DID** have an **HCM** wage-earning (non-stipend) job with CU within the past calendar (tax) year:

- 1. Use HCM only for the stipend
- 2. Non-stipend (wage earning) job data must exist (previously or currently) in HCM
- 3. Separate stipend job data (32XX) for the stipend in HCM
- 4. Use earn code STP or BST

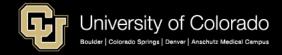

### Stipends – International

https://www.cu.edu/blog/hcm-community/reminder-international-students%E2%80%99-scholarships-stipends-may-be-subject-tax

### Reminder: International students' scholarships, stipends may be subject to tax withholding

- Nonresident Aliens = NRAs. A foreign national may or may not be an NRA. NRA's shouldn't make W4 changes without consulting tax office.
- If you will be <u>hiring international students for the</u>
   <u>upcoming fall semester</u>, scholarships and stipends may
   be subject to tax withholding.
- Stipend payments to NRA's are subject to 14% withholding in the absence of a valid treaty claim.
- International employees should meet with a tax specialist before the end of year to ensure correct taxation
- AP payments to all foreign nationals must be approved by the International Tax Office and may be subject to withholding.
- Treaty eligible international employees should watch their mail for treaty renewal forms and should return their treaty renewal forms by the January deadline.

#### 1042-S Form

- 1042-S forms are issued for NRA's receiving income of this nature whether through AP, BRS or PR payment streams.
- There is no de minimus for 1042-S reporting.
   Form 1042-S will be issued regardless of the amount of the payment.
- Annually generated by International Tax with a deadline of March 15<sup>th.</sup>

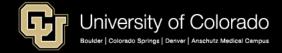

### Imputed Income

https://www.cu.edu/employee-services/imputed-income-0 https://www.irs.gov/publications/p525

 Any noncash, taxable fringe benefits or service may increase taxable income.

#### ■ Imputed

ATH - Athlethic Tickets-PBS Use Only

BAM - BrusMus Imputed

BEX - Business Expense-PBS Use Only

BST - Stipends BEX-ES Use Only

CTG - Chinese Tax Gross-Up (ER)

CTI - Chinese Tax Imputed Income

ICA - Imputed Cash Award

ICS - Imputed Cash Award for Student

MLS - Current Pay Meals

MLT - Tuition Paid Meals

MUC - Meals - UMC Boulder

TKT - Comp Tickets - PBS Use Only

TTF - Taxable Tuition FICA

TTW - Taxable Tuition Waiver

WW - Weight Watchers Imputed Income

#### Taxable Tuition Waiver (TTW):

Tuition Benefit FAQs – Billing, Fees, Costs on CU's Tuition Waiver Benefit Program.

### Imputed Cash Award (ICA)/Imputed Cash Award for Student (ICS):

Any noncash item received in your role as a CU employee, such as a gift card or iPad.\*

#### **Brussels + Muscles (BAM):**

The cost of GeoPalz devices given to employees for the Brussels + Muscles program are taxed.

#### **Business Expense (BEX):**

The taxable portion of any expense reimbursement.

#### Life Insurance (STNDRD):

In excess of \$50,000 is subject to federal taxes.

### Domestic Partner Medical and Dental Coverage (NQPlan Code):

The employee is taxed on the difference between what CU contributes for employee only coverage and employee + spouse or family coverage.

#### **Civil Union Partners:**

The employee is taxed on the difference between what CU contributes for employee only coverage and employee + spouse or family coverage

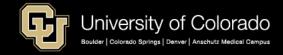

# **Docking Pay**

#### **Dock Codes**

| ■ Earnings Dock                    |
|------------------------------------|
| DK1 - Unpaid Other Current Month   |
| DK2 - Unpaid Other Previous Month  |
| DK3 - Furlough Leave               |
| DKC - Unpaid Other Curr Mo NLA     |
| DKP - Unpaid Other Prev Mo NLA     |
| FDN - Overuse of Family Sick NLA   |
| FLD - Overuse of Family Leave      |
| FSD - Overuse of Family Sick       |
| RPF - Reduction - Flat Amount      |
| SDK - Dock Overuse Sick Leave      |
| ST1 - Sht Trm Dis Dck Current      |
| ST2 - Sht Trm Dis Dock Previous    |
| VDK - Dock for Overuse Vacation LV |

- Docks in pay reduce pay
- Enter as a negative amount
- Calculated at annualized hourly rate

### **Entering a Dock**

| CU Rep    | orted T                                                                      | ime          |                 |                |               |                           |                      |                  |                |  |
|-----------|------------------------------------------------------------------------------|--------------|-----------------|----------------|---------------|---------------------------|----------------------|------------------|----------------|--|
| Е         | arnings                                                                      | Begin Date 0 | 7/01/2017       | Earnings End ( | Date 07/31/2  | 017                       |                      |                  |                |  |
| C         | Company CU University of Colorado Pay Group UOT University Staff OT Eligible |              |                 |                |               |                           |                      |                  |                |  |
| SpeedType | Sep<br>Check<br>Nbr                                                          | Entry Type   | Status          | Approver Name  | Approval Date | Date Time<br>Modified     | Date Time<br>Created | Earnings<br>Code | Reported Hours |  |
|           |                                                                              | My Leave     | Sent to Payroll |                | 08/15/2017    | 09/19/2017<br>06:22:48 PM |                      | XRG              | 0.25           |  |
|           |                                                                              | My Leave     | Sent to Payroll |                | 08/15/2017    | 09/19/2017<br>06:22:48 PM |                      | VAC              | 18.00          |  |
|           |                                                                              | My Leave     | Sent to Payroll |                | 08/15/2017    | 09/19/2017<br>06:22:48 PM |                      | DK1              | -30.00         |  |

#### Payroll Register

| Earn Begin Dt | Earn End Dt | Earn Code | Hours  | Earnings |
|---------------|-------------|-----------|--------|----------|
|               |             |           |        |          |
| 07/01/2017    | 07/31/2017  | DK1       | -30.00 | -752.12  |
| 07/01/2017    | 07/31/2017  | RGS       | -18.00 | -451.27  |
| 07/01/2017    | 07/31/2017  | VAC       | 18.00  | 451.27   |
| 07/01/2017    | 07/31/2017  | XRG       | 0.25   | 6.27     |
| 08/01/2017    | 08/31/2017  | RGS       | -15.50 | -388.59  |
| 08/01/2017    | 08/31/2017  | VAC       | 15.50  | 388.59   |
| 09/01/2017    | 09/30/2017  | RGS       | 126.00 | 3259.17  |

#### Payroll Register Accounting Detail

| Sum of Ear Column 🔻 |          |          |          |          |          |          |                   |  |  |
|---------------------|----------|----------|----------|----------|----------|----------|-------------------|--|--|
| Row Lal ▼           | 12901356 | 13007111 | 13009468 | 13009533 | 13010599 | 13010837 | <b>Grand Tota</b> |  |  |
| DK1                 | 13.33%   | 20.00%   | 26.67%   | 13.33%   | 13.33%   | 13.33%   | 100.00%           |  |  |
| RGS                 | 13.33%   | 20.00%   | 26.67%   | 13.33%   | 13.33%   | 13.33%   | 100.00%           |  |  |
| VAC                 | 13.33%   | 20.00%   | 26.67%   | 13.33%   | 13.33%   | 13.33%   | 100.00%           |  |  |
| XRG                 | 13.40%   | 19.94%   | 26.63%   | 13.40%   | 13.40%   | 13.24%   | 100.00%           |  |  |
| <b>Grand Tot</b>    | 13.33%   | 20.00%   | 26.67%   | 13.33%   | 13.33%   | 13.33%   | 100.00%           |  |  |

### **ADDITIONAL PAY**

## **Additional Pay**

https://www.cu.edu/hcm-community/pay-transactions/issue-additional-pay

There are two types of additional payments:

- A one-time payment issues once during a pay period and ends on or after the pay end date.
- A recurring payment issues a payment over more than one pay period.

Step-by-Step: Making an additional one-time

payment

Step-by-Step: Making an additional recurring

payment

Quick Reference Guide: View completed ePAR

transactions

Step-by-Step: Approving transactions

Form: Additional Pay Form

| Instructions: Please complete the form with all approval signatures required by the initiator's campus His and submit the completed from to the employee's home department. The employee's high the employee's high the employee's high and employee's high the employee's high the employee's |                 |                     |                            |                   | ional Pa           |                    |                           |                              |                                   |                             |
|----------------------------------------------------------------------------------------------------|-----------------|---------------------|----------------------------|-------------------|--------------------|--------------------|---------------------------|------------------------------|-----------------------------------|-----------------------------|
| PLEADE NOTE: At books must be completed by the initiating department.  It is help to the sprear of the initiative retent at investigation and set of the approvers as each general retourch where is sent the form result.  It is help to the sprear of the initiative retent at investigation and set of the approvers as each general retourch of the province of the initiative retourch of the initiative retourch retourch retourch r |                 |                     | pleted form to the         | e employee        | 's home de         | partment. 1        | The emplo                 | уве'в Н                      |                                   |                             |
| Pay Parroad and Date:   I total Additional Pay Amount                                                                                                    |                 |                     | rust be completed by       | the initiating d  | egartment.         |                    |                           |                              |                                   |                             |
| ### Approvals:    Complete Name:                                                                                                    |                 |                     |                            |                   |                    |                    | son knows w               | there to se                  | end the form                      | next.                       |
| Employee ID #:  Employee Name:  Imployee Their Address  Job Code:  Department #:  Uspartment Name:    Post Code   Post Code    |                 |                     |                            |                   |                    |                    | If a grossn<br>cortain NE | up la requir<br>T, please se | od for an empl<br>and email reque | oyee to receive a<br>set to |
| Employee Email Address  Job Code: Department # Pregnancy: J Monthly BN-Ward Job Code: Department # Pregnancy: J Monthly BN-Ward Job Code: Department # Pregnancy: J Monthly BN-Ward Job Code: Department # Pregnancy: J Monthly BN-Ward Job Code: Department # Pregnancy: J Monthly BN-Ward Job Code: Department # Pregnancy: J Job Record # Job Record # Job Record |                 |                     |                            |                   |                    |                    | cornings of<br>Please do  | odes and "C<br>not send th   | ings Up" in the                   | ottle.                      |
| Job Code:  Department 6:  Department 8:  Examing a Code  Amount  Speedtype  Position 8  Job Record 9  Reason:  Reason:  Reason:  Reason:  Disputation Reason:  Speedtype  Position 9  Job Record 9  Reason:  Reason:  Reason:  Code  Speedtype  Position 9  Job Record 9  Reason:  Reason:  Speedtype  Position 9  Job Record 9  Job Record 9  Reason:  Reason:  Speedtype  Position 9  Job Record 9  Job Record 9  Job  |                 |                     |                            | Employe           | e Name:            |                    |                           |                              | Monthly                           | Bi-Weekly                   |
| Examings Code Amount Speedtype Position # Job Record #  Reason:  Reason:  Reason:  Reason:  District Conset.  Conset.  C |                 |                     |                            | Job Code D        | lescription:       |                    | Frequency                 | r   L                        | Januarian                         |                             |
| Reason:  Create Speakment Contact.  Create Speakment Contact.  Create Contact Contact Contact Contact Speakment Contact Contact Speakment Contact Contact Co | Departm         | ent#:               |                            | Departm           | nent Name:         |                    |                           |                              |                                   |                             |
| Initiating Department Contact.    Contact Separature   Contact Separature   Contact Separatur |                 | Earnings Cod        | Amount                     | 8pee              | edtype             | Positio            | on #                      | Job R                        | eoord #                           |                             |
| Initiating Department Contact.    Contact Separature   Contact Separature   Contact Separatur |                 |                     |                            |                   |                    |                    |                           |                              |                                   |                             |
| Initiating Department Contact.  Service:  Dispersion  Employee No.  Employee Society Uses (Regulate for APPIADD to carryly that sectioner cont has been completed.)  Dispersion  Employee Society Uses (Regulate for APPIADD to carryly that sectioner cont has been completed.)  Dispersion  Employee Society Uses (Regulate for APPIADD to carryly that sectioner cont has been completed.)  Dispersion  Employee Society (Regulate for APPIADD to carryly that sectioner cont has been completed.)  Dispersion  Employee Society (Regulate for APPIADD to carryly that sectioner cont has been completed.)  Dispersion  Employee Society (Regulate for APPIADD to carryly that sectioner cont has been completed.)  Dispersion  Employee Society (Regulate for APPIADD to carryly that sectioner control has been completed.)  Dispersion of Control of Control o | Descon          |                     |                            |                   |                    |                    |                           |                              |                                   |                             |
| Countries to Control Statistics (Regular to APPADO to sent) the additions from his bean comprised.)  Control  Chaing Department's operator authorizing note.  Regular authorisation agrature.  Approvale:  Approvale:  Approva | keason:         |                     |                            |                   |                    |                    |                           |                              |                                   |                             |
| Continue  SUPCOVER SIGNATURE (Regular to ARRADO to sent) the additions from his bean completed.)  Support of the Continue of the Continue of t |                 |                     |                            |                   |                    |                    |                           |                              |                                   |                             |
| Continue  SUPCOVER SIGNATURE (Regular to ARRADO to sent) the additions from his bean completed.)  Support of the Continue of the Continue of t |                 |                     |                            |                   |                    |                    |                           |                              |                                   |                             |
| COUNTY'S SIGNATURE (Required for APPIADO to certify that additions non-hear bean compared.)  Total Consistence of Consistence authorizing rook.  Approvable: Approvable: Appro | Initiating Depa | riment Contact:     |                            | Errak             |                    |                    | Initiating Depl           | t. Contact S                 | ignature:                         |                             |
| Trible amployee's services were performed outside of their home depticampus, their is granium to the amployee's services were performed outside of their home depticampus, their is granium Required in their granium to the amployee's services were performed outside of their home depticampus, their home depticampus MUST agrove the payment.  The amployee's services were performed outside of their home depticampus, then the home depticampus MUST agrove the payment.  There depends not services were performed outside of their home depticampus, then the home depticampus MUST agrove the payment.  There depends not services were performed outside of their home depticampus, then the home depticampus MUST agrove the payment.  There depends not services were performed outside of their home depticampus, then the home depticampus MUST agrove the payment.  There depends not consider the payment of not consider home depticampus MUST agrove the payment.  There depends not consider the payment of not consider home depticampus MUST agrove the payment.                                                                                                    | Phone No:       |                     |                            |                   |                    |                    |                           |                              |                                   |                             |
| Challeng Department Superiors submining years.  Approvale:  Approvale:  Approv |                 |                     |                            |                   |                    |                    |                           |                              |                                   |                             |
| Interior Sept.  Approvale:  Approvale:  Ap | Employee        | EMPLOYEE SIGN       | (ATURE (Required for AP    | FIADP to certify: | that additional wo | rk has been com    | gleted.)                  |                              |                                   | Date:                       |
| Approvale:  Approvale:  Approv |                 | Initiating Departme | ent/Supervisor authorizing | work:             | Required suffici   | ization signature  | K .                       |                              |                                   | Date:                       |
| Approving Dear, Director or designee name.  Signature Required if work come within home cegs.  Date  Approved  Approving Dearcollon/los Dear, or designee.  Required surforceston signature.  Date  Carea.  Required surforceston signature.  Date  Signature Required for ANC and DOC.  Date  Signature Required for ANC and DOC.  Date  Signature Required in one is grand-undered.  Date  Till the employee's services were performed outside of their home depl./compus, then the home depl./compus MUST approve the payment.  These dispositional compuse contact name*.  Signature Required if work one outside home depl.  Signature Required in one depl./compus MUST approve the payment.  These dispositional compuse contact name*.  Signature Required in one contact name outside name of the contact in the name depl./compus MUST approve the payment.                                                                                                    | klading Daps.   | Email:              |                            |                   | 1                  |                    |                           |                              |                                   |                             |
| Aggrand Control Characteristics Characteristics of the payment of the payment of  |                 |                     | Director or designee name  | E                 | Signature Requ     | ired if work done  | within home o             | legt.:                       |                                   | Date:                       |
| Approving Chancellar frice Chan, or designee.  Required authorisation agreeure.  Date  Approving The Private Authority:  HR Signature Aviety Required for AMC and DOC  Date  Schlance.  Contra Contracta Approving (Res. 500Pb Chij):  Signature Required fronk is grand-under:  Contra Contracta Approving (Res. 500Pb Chij):  Signature Required fronk is grand-under:  The employee's services were performed outside of their home depl.campus, then the home depl.campus MUST approve the payment.  There disportment compuse contact name*.  Signature Required fronk on core public home depl  Date.                                                                                                    | en or Director  | See 1               |                            |                   |                    |                    |                           |                              |                                   |                             |
| Toposid  Email  Approving FR or Prience Authority:  HR Signature Along Required for AMC and DOC  Date  Service Contract Approving (Res. 500% Drug)  Signature Required if work is grand-under.  Date  "If the employer's services were performed outside of their home depl./campus, then the home depl./campus MUST approve the payment.  There disportment campus contact name".  Signature Required front core public home depl./campus (NUST approve the payment.)  Date.                                                                                                    |                 |                     | elonVice Chan, or design   | •                 | Required sufno     | rization signature | K.                        |                              |                                   | Date:                       |
| Approving IRI or Finance Authority:  PR Signature Always Required for AMC and DOC.  Date  Service Contracts Approving (Pas. FORPs Only):  Signature Required if notice agreement of the service Contracts Approving (Pas. FORPs Only):  Till the employee's services were performed outside of their home deplicatingus, then the home deplicatingus MUST approve the payment.  Forms department compute contact name?  Signature Required from the home deplicatingua MUST approve the payment.  Signature Required from contact name outside from the payment of the contract name of the contract name of the cont | r honomal       |                     |                            |                   |                    |                    |                           |                              |                                   |                             |
| Riffmance   Committee   Committee   Comm   | .,,             |                     | Deanes & Shorts            |                   | HD Street, or 1    | lumin Dan (red)    | les AMT and T             | mc .                         |                                   | Date                        |
| Gara Contects Agrous (Res. FOPPs Only).  Signature Repulsed if not its grand-index.  Date  "If the employee's services were performed outside of their home depl./campus, then the home depl./campus MUST agorous the payment.  There dispertner/compus contect neare?  Signature Repulsed if not done outside home depl.  Date.                                                                                                    |                 |                     | Parameter Authority:       |                   | - A signature A    | Hagurad            | AND SHE D                 |                              |                                   |                             |
| The employer's services were performed outside of their home depl./campus, then the home depl./campus MUST approve the payment.  There department/campus contact name?  Symmus Reputs of non-contact name outside home depl.  Date:                                                                                                    | ROT INMER       |                     |                            |                   |                    |                    |                           |                              |                                   |                             |
| "If the employee's services were performed outside of their home dept.licempus, then the home dept.licempus MUST approve the payment.  There dependent compute contact name":  Synamic Regular If not core outside home dept.  Date  Date  There is a contact name outside the contact name outside the contact name outside home dept.  Date  There is a contact name outside name outside name outside the contact name outside home dept.                                                                                                    |                 |                     | Aggroidi (Res. POPPs O     | ng:               | Signature Requ     | rec II vark is gr  | inviunced:                |                              |                                   | Date:                       |
| Nome department/compus contact name*:   Signature Required if work done outside home dept:   Date:                                                                                                    | escu Grain      | Small:              |                            |                   |                    |                    |                           |                              |                                   |                             |
|                                                                                                    | "If the er      |                     |                            |                   |                    |                    |                           |                              |                                   |                             |
| a Dage Correct Small:                                                                                                    |                 | Home departme       | nt/cumpus contact name     | <b>*</b> :        | Signature Requ     | ired if work done  | outside home              | degt.:                       |                                   | Date:                       |
|                                                                                                    | a Dapt. Contact | Email:              |                            |                   | 1                  |                    |                           |                              |                                   |                             |
| Home depart, supervisor isopointing sufficinity*: Signature Required if work done outside home dept.: Date:                                                                                                    |                 | Home depart, su     | pervisorisppointing aut    | honty*:           | Signature Requ     | ired if work done  | outside home              | deçt:                        |                                   | Date:                       |
| me Supervisor   Emel:                                                                                                    | ne Supervisor   | Small:              |                            |                   |                    |                    |                           |                              |                                   |                             |
| Rev Date 3                                                                                                    |                 |                     |                            |                   | 7                  |                    |                           |                              |                                   |                             |

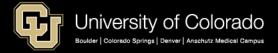

# **Additional Pay**

#### https://www.cu.edu/hcm-community/pay-transactions/issue-additional-pay

| Earning Codes   |                                                                                     |                                                   |                  |                  |                                                          |                                                                                                    |  |  |
|-----------------|-------------------------------------------------------------------------------------|---------------------------------------------------|------------------|------------------|----------------------------------------------------------|----------------------------------------------------------------------------------------------------|--|--|
| Earning<br>Code | Decription                                                                          | Eligible Employees                                | 401A<br>Eligible | PERA<br>Eligible | Optional<br>Saving Plan<br>Eligible (401K,<br>403B, 457) | Use                                                                                                    |  |  |
| ADP*            | Add'l Pay - Student<br>/ Med Res                                                    | Students, Medical<br>Residents                    | N/A              | N/A              | YES                                                      | Additional pay due to student<br>employee or medical resident                                                                                                    |  |  |
| APF*            | Additional Pat Flat<br>Amount                                                       | Faculty, University<br>Staff, Classified          | YES              | YES              | YES                                                      | To be used for additional pay of a flat<br>amount for additional work or<br>services. Payment request for<br>classified staff should be referred to<br>HR. Documentation is required.            |  |  |
| AWR*            | Awards - Taxable                                                                    | All                                               | NO               | NO               | YES                                                      | Recognition/award programs must be<br>pre-approved by appropriate campus<br>entities (HR, Provost, VC, Org Principal)<br>inaccordance with PSCProcedural<br>Statement: Recognition and Training. |  |  |
| BON*            | Bonus                                                                               | Classified Staff,<br>Universiry Staff,<br>Faculty | NO               | NO               | YES                                                      | Pay employee bonuses. Additional documentation is required.                                                                                                    |  |  |
| CRI             | Cash Payment<br>Retirement<br>Incentive                                             | Faculty, University<br>Staff                      | NO               | NO               | NO                                                       | Early retirement incentive program<br>cash balance payment                                                                                                    |  |  |
| DPD             | Discretionary Pay<br>Differential                                                   | Classified Staff                                  | YES              | YES              | YES                                                      | To be used to pay temporary /<br>discretionary pay differentials.<br>Additional documentation is required.                                                                                       |  |  |
| HN1             | Honorarium - One<br>Time Payment                                                    | Classified Staff,<br>University<br>Staff, Faculty | YES              | YES              | YES                                                      | A payment given to a professional person for services for which fees are not legally or traditionally required.                                                                                  |  |  |
| INC*            | Incentive Pay                                                                       | University<br>Staff, Faculty                      | YES              | YES              | YES                                                      | Additional documentation is required with this request.                                                                                                    |  |  |
| LEG             | Legal Settlement                                                                    | All                                               | YES              | YES              | YES                                                      | Job code series 1100 and 1200 only,<br>with UPI approval.                                                                                                    |  |  |
| LSA*            | Legal Settlement No<br>Retirement                                                   | All                                               | NO               | NO               | NO                                                       | Legal settlement not 401A or PERA<br>eligible                                                                                                    |  |  |
| MVA             | Imputed income tax<br>for moving<br>expenses paid by<br>purchase order or P<br>card | Faculty, University<br>Staff                      | NO               | NO               | NO                                                       | Increases taxable grosses for FICA,<br>federal and state income. Process in<br>oncycle or with a high MVT. Can be<br>divided over multiple paychecks.                                            |  |  |
| MVT*            | Moving Expense -<br>Taxable                                                         | University Staff,<br>Faculty                      | NO               | NO               | NO                                                       | Payment for taxable moving<br>expense reimbursement and moving<br>expense flat allowance                                                                                                    |  |  |

### The Additional Pay Form authorizes additional payments beyond the employee's regular pay.

- To process through Payroll (and not the PSC), the employee must have an active appointment for the earnings dates in which the services were performed.
- The Additional Pay Form must be sent to the appropriate authorities for signatures based on campus HR requirements.

| PPO  | Pay for<br>Performance /<br>Achievement Pay | Classified Staff                         | YES | YES | YES | To be used to issue performance-based<br>achievement pay for classified staff.<br>Human Resources approval is required.                                                                                              |
|------|---------------------------------------------|------------------------------------------|-----|-----|-----|----------------------------------------------------------------------------------------------------|
| REC* | Recruitment<br>Incentive                    | University Staff,<br>Faculty             | NO  | NO  | YES | To pay recruitment incentive amounts-<br>must be documented in offer letter.                                                                                                    |
| REF* | Referral Award                              | Classified Staff                         | NO  | NO  | NO  | Additional documentation is required with this request                                                                                                    |
| SEV* | Severance                                   | University Staff,<br>Faculty             | NO  | NO  | NO  | To be used to issue severance pay                                                                                                    |
| SP1  | Stipend - One Time<br>Payment               | Students                                 | NO  | NO  | YES | Use is restricted. Do not use to pay for services performed (to use this earn type no services can be required of the employee.) Check with Faculty affairs, academic affairs, or dean's office for appropriate use. |
| TPD  | Temporary Pay<br>Differential               | University Staff,<br>Classified Staff    | YES | YES | YES | To make a one-time, lump sum<br>payment to an employee.<br>Additional documentation is<br>required with this request.                                                                                                |
| UOC* | UPI On-Call<br>Incentive                    | Faculty                                  | YES | YES | YES | To pay UPI on-call incentive amounts.<br>Limited to job code series 1100 and<br>1200 only.                                                                                                    |
| UPI* | UPI Incentive<br>Payment                    | Faculty and Officer/<br>University Staff | YES | YES | YES | To make a payment to an employee that is provided by UPI (University Physicians, Inc.). Additional documentation is required with this request.                                                                      |

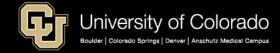

# **Additional Pay**

https://www.cu.edu/hcm-community/pay-transactions/issue-additional-pay

| Count of Empl ID | umn 💌         |     |      |     |      |                    |
|------------------|---------------|-----|------|-----|------|--------------------|
| Row Labels       | <b>▼</b> UAMC | UCB | UCCS | UCD | USYS | Grand <sup>-</sup> |
| CU ePAR Create   |               |     |      |     |      |                    |
| ■ Recurring Pay  | 164           | 39  | 54   | 121 | 21   | 399                |
| ADP              |               | 1   |      |     |      | 1                  |
| ADS              | 15            |     | 30   | 5   |      | 50                 |
| AMP              | 15            | 12  | 1    | 6   | 12   | 46                 |
| APF              | 10            |     | 3    | 17  |      | 30                 |
| DPD              |               |     | 1    |     |      | 1                  |
| OVL              |               | 21  | 12   | 47  |      | 80                 |
| PRP              |               |     | 1    |     |      | 1                  |
| SUP              | 47            |     | 6    | 6   | 7    | 66                 |
| SVP              |               | 3   |      |     |      | 3                  |
| TPD              | 75            | 2   |      | 40  | 2    | 119                |
| UPI              | 2             |     |      |     |      | 2                  |
| CU ePAR One Ti   |               |     |      |     |      |                    |
| ■ Additional Pay | 890           | 275 | 657  | 191 | 229  | 2242               |
| ADP              | 12            | 35  | 28   | 20  |      | 95                 |
| ADS              | 1             |     | 15   |     |      | 16                 |
| APF              | 479           | 139 | 521  | 85  | 4    | 1228               |
| AWR              | 18            | 56  | 34   | 20  | 7    | 135                |
| BON              |               | 4   |      |     | 7    | 11                 |
| DPD              |               |     | 2    |     |      | 2                  |
| HN1              | 24            |     | 15   |     |      | 39                 |
| INC              | 40            | 1   | 8    |     |      | 49                 |
| LEG              | 28            |     |      |     |      | 28                 |
| MVA              | 1             |     |      | 8   |      | 9                  |
| MVT              | 27            | 27  | 28   | 16  |      | 98                 |
| OVL              |               |     | 4    | 21  |      | 25                 |
| PPO              |               | 1   | 1    | 1   | 201  | 204                |
| REC              | 46            | 2   |      | 1   | 3    | 52                 |
| SP1              |               | 8   |      |     |      | 8                  |
| SUP              | 1             |     |      |     | 6    | 7                  |
| SVP              |               | 2   |      |     |      | 2                  |
| TPD              | 32            |     | 1    | 19  | 1    | 53                 |
| UOC              | 92            |     |      |     |      | 92                 |
| UPI              | 89            |     |      |     |      | 89                 |
| Grand Total      | 1054          | 314 | 711  | 312 | 250  | 2641               |

| ■ Additional Pay Form                | ■ Additional Pay Other               |
|--------------------------------------|--------------------------------------|
| ADP - One Time Pay - Res and Student | AAP - Athletic Additional Pay        |
| APF - Additional Pay Flat            | ADS - Administrative Stipend         |
| AWR - Awards - Taxable               | ADV - Advance                        |
| BON - Bonus                          | ALL - Allowance                      |
| CRI - Cash Payment Ret Inc Program   | ALW - Allowances - Uniforms          |
| DPD - Discretionary Pay Differential | AUT - Supplemental Pay               |
| HN1 - Honorarium - One Time Pymt     | CAR - Auto Allowance -PBS Use Only   |
| INC - Incentive Pay                  | ERI - Early Retirement Incentive     |
| LEG - Med - Legal                    | FRB - Fraud Reimbursement            |
| LSA - Legal Settlement-No Retirement | FSI - Food Services Incentive        |
| _                                    | GME - GME Medical Tax Gross          |
| MVA - Moving Expenses - Acard        | HSG - Housing Allowance - Taxable    |
| MVT - Moving Expense - Taxable       | MVP - BeColorado Move Payment        |
| PPO - NonBase Building COLA/Merit    | NIK - Nike by Mail                   |
| REC - Recruitment Incentive Pay      | OVL - Overload Teaching              |
| REF - Referral Award                 | PPN - NonBase Building COLA/Merit    |
| SEV - Severance                      | RIN - Legal Settlement               |
| SP1 - Stipend-Students except JC32xx | RIN - Retirement Incentive           |
| TPD - Temporary Pay Differential     | SKS - Sick Leave @ Retirement Payoff |
| UOC - UPI On Call Incentive Pay      | SLC - Sick Leave Convert to Salary   |
| UPI - University Physicians Inc      | SUP - Supplemental Pay               |
|                                      | SVP - SEV Payment - ES USE ONLY      |
|                                      | VCT - Vacation @ Separation          |
|                                      | VSI - Voluntary Severance Incentive  |

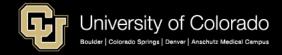

## Additional Pay Taxes

#### **Taxes & Deductions**

All earnings codes are taxed at the W-4 rate, including:

- W-4% Fed regularly applied
- W-4% CO
- 1.45% Medicare
- 6.2% Social Security or
- 8% PERA
- % Retirement plans
  - Mandatory 5% 401A
  - Voluntary % 403B/401K/457

#### **Supplemental Tax Rate**

https://www.cu.edu/hcm-community/pay-transactions/issue-additional-pay

ADP, APF, AWR, BON, INC,MVT REC, REF, RIN, SEV, UOC, UPI, VCT & Sick Retirement Pay

- 22% Federal
  - 4.63% CO

#### **Example:**

- If VCT pays with RGS, RGS is taxed at W-4 rate (Fed and State) and VCT ONLY 22% Federal, 4.63% CO (when CO = state). OASDI and Med pull on both.
- This will be case for any of the other additional pay codes that are subject to supplemental tax.

## Earn Codes with Supplemental Tax

**HCM Query: Earnings Codes** 

Earnings Codes taxed at the SUPPLEMENTAL TAX RATE: 22% Federal 4.63% Colorado plus 1.45% Medicare and 6.2% OASDI.

|      |                                |              | Add<br>to |         | Subje |     |     |     |     |     | Eligible                    |
|------|--------------------------------|--------------|-----------|---------|-------|-----|-----|-----|-----|-----|-----------------------------|
| Earn |                                | Tax          | Gross     | Subject | ct to | 401 | PER | 401 | 403 |     | Retirement                  |
| Code | Earn Code Descr                | Method       | Pay       | to FWT  | FICA  | Α   | Α   | K   | В   | 457 | Plans                       |
| APF  | Additional Pay Flat            | Supplemental | Υ         | Υ       | Υ     | Υ   | Υ   | Υ   | Υ   | Υ   | 401k, 403b, 401a, 457, PERA |
| INC  | Incentive Pay                  | Supplemental | Υ         | Υ       | Υ     | Υ   | Υ   | Υ   | Υ   | Υ   | 401k, 403b, 401a, 457, PERA |
| UOC  | UPI On Call Incentive Pay      | Supplemental | Υ         | Υ       | Υ     | Υ   | Υ   | Υ   | Υ   | Υ   | 401k, 403b, 401a, 457, PERA |
| UPI  | University Physicians Inc      | Supplemental | Υ         | Υ       | Υ     | Υ   | Υ   | Υ   | Υ   | Υ   | 401k, 403b, 401a, 457, PERA |
| VCT  | Vacation @ Separation          | Supplemental | Υ         | Υ       | Υ     | Υ   | Υ   | Υ   | Υ   | Υ   | 401k, 403b, 401a, 457, PERA |
| SKS  | Sick Leave @ Retirement Payoff | Supplemental | Υ         | Υ       | Υ     |     | Υ   | Υ   | Υ   | Υ   | 401k, 403b, 457, PERA       |
| ADP  | One Time Pay - Res and Student | Supplemental | Υ         | Υ       | Υ     | Υ   |     | Υ   | Υ   | Υ   | 401k, 403b, 401a, 457       |
| AWR  | Awards - Taxable               | Supplemental | Υ         | Υ       | Υ     |     |     | Υ   | Υ   | Υ   | 401k, 403b, 457             |
| BON  | Bonus                          | Supplemental | Υ         | Υ       | Υ     |     |     | Υ   | Υ   | Υ   | 401k, 403b, 457             |
| REC  | Recruitment Incentive Pay      | Supplemental | Υ         | Υ       | Υ     |     |     | Υ   | Υ   | Υ   | 401k, 403b, 457             |
| LSA  | Legal Settlement-No Retirement | Supplemental | Υ         | Υ       | Υ     |     |     |     |     |     |                             |
| MVT  | Moving Expense - Taxable       | Supplemental | Υ         | Υ       | Υ     |     |     |     |     |     |                             |
| REF  | Referral Award                 | Supplemental | Υ         | Υ       | Υ     |     |     |     |     |     |                             |
| SEV  | Severance                      | Supplemental | Υ         | Υ       | Υ     |     |     |     |     |     |                             |
| TTF  | Taxable Tuition FICA           | Supplemental | N         | Υ       | Υ     |     |     |     |     |     |                             |
| TTW  | Taxable Tuition Waiver         | Supplemental | N         | Υ       | Υ     |     |     |     |     |     |                             |

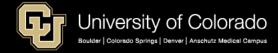

### **Deductions NOT Distributed**

Deductions listed with a number are NOT distributed with the earnings listed. For example, all the deductions will follow RGS, but only mandatory retirement will follow OTM, SKS, and VCT.

| Count of Source                       | 0 - General u | 0 - Medical | 1 - Dental | 0 - EE Bas Lif | 0 - STD | 1 - LTD | Y - 401(a) ORP |    |    | 2 - PERA SAED | T - FICA Accr | U - 401a Accr |
|---------------------------------------|---------------|-------------|------------|----------------|---------|---------|----------------|----|----|---------------|---------------|---------------|
| Row Labels  ⊕ CRG - Contract          | 00            | 10          | 11         | 20             | 30      | 31      | 4              | 70 | 71 | 72            | _             | 2             |
| ⊕ CRX - Student Contract              |               |             |            |                |         |         |                |    |    |               |               |               |
|                                       |               |             |            |                |         |         |                |    |    |               |               |               |
| ⊕ ENP - Earnings Earned Not Paid      |               | 6           | 6          | 6              | 6       | 6       | 6              | 6  | 6  | 6             |               |               |
| ⊕LTP - Late Payment                   |               |             |            |                |         |         |                |    |    |               |               |               |
| ⊕ OTM - Overtime                      | 3             | 3           | 3          | 3              | 3       | 3       |                |    |    |               |               |               |
| ⊕ REG - Regular Earnings              |               |             |            |                |         |         |                |    |    |               |               |               |
| ⊕ RGS - Regular Earnings Salary       |               |             |            |                |         |         |                |    |    |               |               |               |
| ⊕SKS - Sick Leave @ Retirement Payoff | 6             | 6           | 6          | 6              | 6       | 6       |                |    |    |               |               |               |
| <b>⊕VCT - Vacation @ Separation</b>   | 6             | 6           | 6          | 6              | 6       | 6       |                |    |    |               |               |               |
| ⊕XRG - Addt'l Regular Hours           |               |             |            |                |         |         |                |    |    |               |               |               |

### **Deductions NOT Distributed**

| Row Labels                           | E - OASDI/Disabil | Q - FICA Med Ho | 00 - General | 10 - Medical | 11 - Dental | 20 - EE Bas Lif | 30 - STD | 31 - LTD | 4Y - 401(a) ORP | 70 - PERA | 71 - PERA AED | 72 - PERA SAED | 7T - FICA Accr | 7U - 401a Accr |
|--------------------------------------|-------------------|-----------------|--------------|--------------|-------------|-----------------|----------|----------|-----------------|-----------|---------------|----------------|----------------|----------------|
| ■ Additional Pay Form                | 5                 | 5               | 62           | 62           | 62          | 62              | 62       | 57       | 12              | 12        | 10            | 10             | 2              | 2              |
| ADP - One Time Pay - Res and Student |                   |                 | 2            | 2            | 2           | 2               | 2        | 2        |                 |           |               |                |                |                |
| APF - Additional Pay Flat            |                   |                 | 2            | 2            | 2           | 2               | 2        | 2        |                 |           |               |                | 2              | 2              |
| AWR - Awards - Taxable               |                   |                 | 5            | 5            | 5           | 5               | 5        | 5        |                 |           |               |                |                |                |
| BON - Bonus                          |                   |                 | 5            | 5            | 5           | 5               | 5        | 5        |                 |           |               |                |                |                |
| CRI - Cash Payment Ret Inc Program   |                   |                 | 2            | 2            | 2           | 2               | 2        | 2        |                 |           |               |                |                |                |
| DPD - Discretionary Pay Differential |                   |                 | 2            | 2            | 2           | 2               | 2        | 2        |                 |           |               |                |                |                |
| HN1 - Honorarium - One Time Pymt     |                   |                 | 2            | 2            | 2           | 2               | 2        | 2        |                 |           |               |                |                |                |
| INC - Incentive Pay                  |                   |                 | 2            | 2            | 2           | 2               | 2        | 2        |                 |           |               |                |                |                |
| LEG - Med - Legal                    |                   |                 | 5            | 5            | 5           | 5               | 5        | 5        |                 |           |               |                |                |                |
| LSA - Legal Settlement-No Retirement |                   |                 | 5            | 5            | 5           | 5               | 5        | 5        |                 |           |               |                |                |                |
| MVA - Moving Expenses - Acard        |                   |                 |              |              |             |                 |          |          |                 |           |               |                |                |                |
| MVT - Moving Expense - Taxable       |                   |                 | 5            | 5            | 5           | 5               | 5        | 5        | 5               | 5         | 5             | 5              |                |                |
| PPO - NonBase Building COLA/Merit    |                   |                 | 2            | 2            | 2           | 2               | 2        | 2        |                 |           |               |                |                |                |
| REC - Recruitment Incentive Pay      |                   |                 | 2            | 2            | 2           | 2               | 2        | 2        | 2               | 2         |               |                |                |                |
| REF - Referral Award                 |                   |                 | 2            | 2            | 2           | 2               | 2        | 2        |                 |           |               |                |                |                |
| SEV - Severance                      |                   |                 | 2            | 2            | 2           | 2               | 2        | 2        |                 |           |               |                |                |                |
| SP1 - Stipend-Students except JC32xx | 5                 | 5               | 5            | 5            | 5           | 5               | 5        | 5        | 5               | 5         | 5             | 5              |                |                |
| TPD - Temporary Pay Differential     |                   |                 | 2            | 2            | 2           | 2               | 2        | 2        |                 |           |               |                |                |                |
| UOC - UPI On Call Incentive Pay      |                   |                 | 5            | 5            | 5           | 5               | 5        | 5        |                 |           |               |                |                |                |
| UPI - University Physicians Inc      |                   |                 | 5            | 5            | 5           | 5               | 5        |          |                 |           |               |                |                |                |

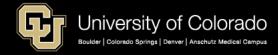

### **Deductions NOT Distributed**

| Row Labels                           | E - OASDI/Disabil | Q - FICA Med Hos | 00 - General | 10 - Medical | 11 - Dental | 20 - EE Bas Lif | 30 - STD | 31-LTD | 4Y - 401(a) ORP | 70 - PERA | 71 - PERA AED | 72 - PERA SAED | 7T - FICA Accr | 7U - 401a Accr |
|--------------------------------------|-------------------|------------------|--------------|--------------|-------------|-----------------|----------|--------|-----------------|-----------|---------------|----------------|----------------|----------------|
| ■ Additional Pay Other               |                   |                  |              | 52           | 52          | 47              | 52       | 52     | 15              | 15        | 15            | 15             |                | 2              |
| AAP - Athletic Additional Pay        |                   |                  | 2            | 2            | 2           | 2               | 2        | 2      |                 |           |               |                |                |                |
| ADS - Administrative Stipend         |                   |                  | 2            | 2            | 2           | 2               | 2        | 2      |                 |           |               |                |                |                |
| ADV - Advance                        |                   |                  | 2            | 2            | 2           | 2               | 2        | 2      |                 |           |               |                |                |                |
| ALL - Allowance                      |                   |                  | 2            | 2            | 2           | 2               | 2        | 2      |                 |           |               |                |                |                |
| ALW - Allowances - Uniforms          |                   |                  |              |              |             |                 |          |        |                 |           |               |                |                |                |
| AUT - Supplemental Pay               |                   |                  | 4            | 5            | 5           | 5               | 5        | 5      | 5               | 5         | 5             | 5              |                |                |
| CAR - Auto Allowance -PBS Use Only   |                   |                  |              |              |             |                 |          |        |                 |           |               |                |                |                |
| ERI - Early Retirement Incentive     |                   |                  | 2            | 2            | 2           | 2               | 2        | 2      |                 |           |               |                |                |                |
| FRB - Fraud Reimbursement            |                   |                  |              |              |             |                 |          |        |                 |           |               |                |                |                |
| FSI - Food Services Incentive        |                   |                  |              |              |             |                 |          |        |                 |           |               |                |                |                |
| GME - GME Medical Tax Gross          |                   |                  |              |              |             |                 |          |        |                 |           |               |                |                |                |
| HSG - Housing Allowance - Taxable    |                   |                  | 5            | 5            | 5           | 5               | 5        | 5      | 5               | 5         | 5             | 5              |                |                |
| MVP - BeColorado Move Payment        |                   |                  | 5            | 5            | 5           |                 | 5        | 5      | 5               | 5         | 5             | 5              |                |                |
| NIK - Nike by Mail                   |                   |                  |              |              |             |                 |          |        |                 |           |               |                |                |                |
| OVL - Overload Teaching              |                   |                  | 2            | 2            | 2           | 2               | 2        | 2      |                 |           |               |                | 2              | 2              |
| PPN - NonBase Building COLA/Merit    |                   |                  | 2            | 2            | 2           | 2               | 2        | 2      |                 |           |               |                |                |                |
| RIN - Legal Settlement               |                   |                  | 5            | 5            | 5           | 5               | 5        | 5      |                 |           |               |                |                |                |
| RIN - Retirement Incentive           |                   |                  |              |              |             |                 |          |        |                 |           |               |                |                |                |
| SKS - Sick Leave @ Retirement Payoff |                   |                  | 5            | 5            | 5           | 5               | 5        | 5      |                 |           |               |                |                |                |
| SLC - Sick Leave Convert to Salary   |                   |                  | 2            | 2            | 2           | 2               | 2        | 2      |                 |           |               |                |                |                |
| SUP - Supplemental Pay               |                   |                  | 2            | 2            | 2           | 2               | 2        | 2      |                 |           |               |                |                |                |
| SVP - SEV Payment - ES USE ONLY      |                   |                  | 2            | 2            | 2           | 2               | 2        | 2      |                 |           |               |                |                |                |
| VCT - Vacation @ Separation          |                   |                  | 5            | 5            | 5           | 5               | 5        | 5      |                 |           |               |                |                |                |
| VSI - Voluntary Severance Incentive  |                   |                  | 2            | 2            | 2           | 2               | 2        | 2      |                 |           |               |                |                |                |

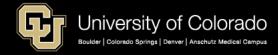

# **UPI** Distribution Example

|                            | 3.394%         | 8.789%          | 69.269%     | 18.549%     | 100.000%               |                    |                |              |                     |                        |          |          |             |
|----------------------------|----------------|-----------------|-------------|-------------|------------------------|--------------------|----------------|--------------|---------------------|------------------------|----------|----------|-------------|
| Sum of Amount              | Column La      |                 |             |             |                        | Sum of Amo         | unt            | Colu         | umn Labels 🔻        |                        |          |          |             |
| Row Labels                 |                |                 | 8000330     |             | Grand Total            | Row Labels         |                | ▼ 630        | _                   |                        | 68000330 | 68029408 | Grand Total |
| ■1-Earnings                | \$428.34       | \$1,109.14      | \$8,741.85  | \$2,340.89  | \$12,620.22            | ■1-Earnings        |                |              | 3.39%               | 8.79%                  | 69.27%   | 18.55%   | 100.00%     |
| Regular Earnings Salary    | \$428.34       | \$1,109.14      | \$8,741.85  |             | \$10,279.33            | Regular            | Earnings Sa    | lary         | 4.167%              | 10.790%                | 85.043%  | 0.000%   | 100.000%    |
| UPI On Call Incentive Pay  |                |                 |             | \$2,340.89  | \$2,340.89             | UPI On C           | Call Incentiv  | e Pay        | 0.000%              | 0.000%                 | 0.000%   | 100.000% | 100.000%    |
| ■ 2-Deductions             | \$46.25        | \$119.79        | \$944.19    | \$234.09    | \$1,344.32             | ■ 2-Deductio       | ons            |              | 3.440%              | 8.911%                 | 70.236%  | 17.413%  | 100.000%    |
| 401(a) ORP Retirement      | \$42.83        | \$110.92        | \$874.18    | \$234.09    | \$1,262.02             | 401(a) O           | RP Retirem     | ent          | 3.394%              | 8.789%                 | 69.268%  | 18.549%  | 100.000%    |
| Dental                     | \$2.41         | \$6.25          | \$49.34     |             | \$58.00                | Dental             |                |              | 4.155%              | 10.776%                | 85.069%  | 0.000%   | 100.000%    |
| Employee Basic Life        | \$0.32         | \$0.83          | \$6.55      |             | \$7.70                 | Employe            | ee Basic Life  | <u>.</u>     | 4.156%              | 10.779%                | 85.065%  | 0.000%   | 100.000%    |
| Long-Term Disability       | \$0.69         | \$1.79          | \$14.12     |             | \$16.60                |                    | rm Disabilit   | у            | 4.157%              | 10.783%                | 85.060%  | 0.000%   | 100.000%    |
| ■3-Taxes                   | \$32.50        | \$84.16         | \$663.39    | \$177.64    | \$957.69               | ■ 3-Taxes          |                |              | 3.394%              | 8.788%                 | 69.270%  | 18.549%  | 100.000%    |
| FICA Med Hospital Ins / ER | \$6.16         | \$15.95         | \$125.74    | \$33.67     | \$181.52               | FICA Me            | d Hospital I   | ns / ER      | 3.394%              | 8.787%                 | 69.271%  | 18.549%  | 100.000%    |
| OASDI/Disability - ER      | \$26.34        | \$68.21         | \$537.65    | \$143.97    | \$776.17               | OASDI/E            | Disability - E | R            | 3.394%              | 8.788%                 | 69.270%  | 18.549%  | 100.000%    |
| Grand Total                | \$507.09       | \$1,313.09      | \$10,349.43 | \$2,752.62  | \$14,922.23            | <b>Grand Total</b> |                |              | 3.398%              | 8.800%                 | 69.356%  | 18.446%  | 100.000%    |
|                            | Funding<br>Pay | g Distribution  | Pos 100%    | + Add'l Pay | 100% = 200%            | 4.167%             | 10.790%        |              |                     | 200.000%<br>12,620.62  |          |          |             |
|                            |                |                 |             |             |                        |                    |                |              |                     |                        |          |          |             |
|                            |                | te Paycheck     | \$          |             | 10,279.30              |                    |                |              | - · ·               | 12,620.19              |          |          |             |
|                            | Retiren        |                 |             |             | \$1,027.93<br>\$149.05 |                    |                |              |                     | \$1,262.02<br>\$182.99 |          |          |             |
|                            | OADI           | ed 1.45<br>6.20 |             |             | \$637.32               |                    |                |              | \$33.94<br>\$145.14 | \$182.99               |          |          |             |
|                            |                | tage of Check   | 1070        |             | 81.451%                |                    |                |              |                     | 100.000%               |          |          |             |
|                            | reisem         | tage of effect  |             | -           | 02110270               |                    |                |              | 2010 1370           | 100100070              |          |          |             |
|                            |                |                 |             |             | 81.451%                | (100% Percent      | t of 81.451%   | of Paycheck) | 18.549%             | 100.000%               |          |          |             |
|                            |                |                 |             |             | _                      | 63018646           | 58000304       | 68000330     | 68029408            |                        |          |          |             |
|                            |                |                 | Convert F   | Paycheck to | 100%                   | 3.394%             | 8.789%         | 69.269%      | 18.549%             | 100.000%               |          |          |             |
|                            |                |                 |             |             |                        | \$428.34           | \$1,109.14     | \$8,741.85   | \$2,340.89          | 12,620.22              |          |          |             |
|                            |                |                 |             |             | Retirement             | \$42.83            | \$110.91       | \$874.18     | \$234.09            | \$1,262.02             |          |          |             |
|                            |                |                 |             |             | FICA Med               | \$6.16             | \$15.95        | -            | \$33.67             | \$181.52               |          |          |             |
|                            |                |                 |             |             | OASDI                  | \$26.34            | \$68.21        | \$537.64     | \$143.97            | \$776.17               |          |          |             |

### SPECIAL PAY EXAMPLES

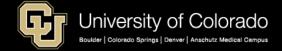

# Gift Cards as Imputed Income

An employee received an imputed cash award of \$100.

Because the ICA is treated as a deduction, there are no earnings on any of the

"checks."

| Dedn<br>Code | Dedn<br>Class | SpeedType | SpeedType Description          | Account | Fund<br>Code | Department | Program<br>Code | Project | Project End<br>Date | Chartfield Descr | Amount | Distrib %    |
|--------------|---------------|-----------|--------------------------------|---------|--------------|------------|-----------------|---------|---------------------|------------------|--------|--------------|
| ICA          | T             | 61021592  | Medicine State Fund            | 420880  | 10           | 20153      | 18708           |         |                     | Chartfield Descr | 16.25  | 16.250       |
| ICA          | T             | 61041794  | CSA-Payroll Clrng-Funding Dist | 420880  | 10           | 20714      | 27868           |         |                     | Chartfield Descr | 66.59  | 66.590       |
| ICA          | T             | 68029057  | MEDI.1.32.Pulm                 | 420880  | 80           | 20221      | 18998           |         |                     | Chartfield Descr | 17.16  | 17,160       |
| State        | Tax Class     | SpeedType | SpeedType Description          | Account | Fund<br>Code | Department | Program<br>Code | Project | Project End<br>Date | Chartfield Descr | Amount | Distrib<br>% |
| \$U          | OASDI/EF      | 68029607  | MEDI.4.30.MGMT                 | 420530  | 80           | 20155      | 18728           |         |                     | Chartfield Descr | 6.20   | 100.000      |
| \$U          | Med/ER        | 68029057  | MEDI.1.32.Pulm                 | 420534  | 80           | 20221      | 18998           |         |                     | Chartfield Descr | 1.45   | 100.000      |

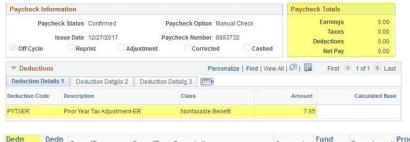

- There were no earnings in the same calendar year to pay the employee ICA taxes. Those taxes must still be paid.
- In December, the employer paid earnings offset the portion of the taxes due (PYTXER) and a W2 was created.

| Dedn<br>Code | Dedn<br>Class | SpeedType | SpeedType Description          | Account | Fund<br>Code | Department | Program<br>Code | Project | Project End<br>Date | Chartfield Descr | Amount | Distrib % |
|--------------|---------------|-----------|--------------------------------|---------|--------------|------------|-----------------|---------|---------------------|------------------|--------|-----------|
| PYTXER       | N             | 61021592  | Medicine State Fund            | 420880  | 10           | 20153      | 18708           |         |                     | Chartfield Descr | 1.24   | 16.209    |
| PYTXER       | N             | 61041794  | CSA-Payroll Clrng-Funding Dist | 420880  | 10           | 20714      | 27868           |         |                     | Chartfield Descr | 5.10   | 66.667    |
| PYTXER       | N             | 68029057  | MEDI.1.32.Pulm                 | 420880  | 80           | 20221      | 18998           |         |                     | Chartfield Descr | 1.31   | 17.124    |

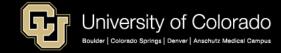

# Gift Cards as Imputed Income

#### **Gross Up Imputed Income**

- Motivosity Card = \$65.00
- Gross up to pay tax = \$33.90
- Total Cost = \$98.90

|                         | HOURS AND EA | RNINGS  |          |
|-------------------------|--------------|---------|----------|
|                         |              | Current |          |
| Description             | Rate         | Hours   | Earnings |
| Motivosity Gift Cards   |              |         | 98.90    |
| Awards - Taxable        |              |         | 0.00     |
| Floating Holiday        |              |         | 0.00     |
| Funeral Leave           |              |         | 0.00     |
| BeColorado Move Payment |              |         | 0.00     |
| Regular Earnings Salary |              |         | 0.00     |
| Sick Leave              |              |         | 0.00     |
| Vacation Leave          |              |         | 0.00     |
|                         |              |         |          |
| TOTAL:                  |              | 0.00    | 33.90    |

#### **Apply to Paycheck**

- Motivosity Card = \$65.00
- Tax = \$33.90
- RGS = \$33.90 to pay tax
- Paycheck = Net Zero

|        | CO DENVER Withholding |
|--------|-----------------------|
| ype    |                       |
| iginal | TOTAL:                |
| iginal |                       |
| ininal |                       |

Description

Fed MED/EE

Fed OASDI/EE

CO Withholdng

Fed Withholdng

| Form<br>ID | Code | Description                   | Amount | SpeedType | Account | Fund<br>Option | Dept<br>ID | Position<br>Nbr | Job<br>Code | Category   | Туре     |
|------------|------|-------------------------------|--------|-----------|---------|----------------|------------|-----------------|-------------|------------|----------|
| CHECK      | RGS  | Regular Earnings Salary       | 33.90  | 51090511  | 402600  | S              | 51000      | 00721719        | 2447        | 1-Earnings | Original |
| CHECK      | E    | OASDVDisability - ER          | 6.13   | 51087494  | 422530  | S              | 51000      | 00721719        | 2447        | 3-Taxes    | Original |
| CHECK      | Q    | FICA Med Hospital Ins /<br>ER | 1.43   | 51087494  | 422534  | S              | 51000      | 00721719        | 2447        | 3-Taxes    | Original |

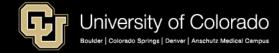

TAXES

Current

21.76

1.43

6.13

4.58

33.90

### Earnings Funding Campus Defaults

Certain earnings codes have default SpeedTypes in the Department Budget Table based upon campus rules.

Default Speedtypes for taxes and deductions for these codes follow the DBT rules.

- ENP
- MVP
- PPL
- SKS
- VCT

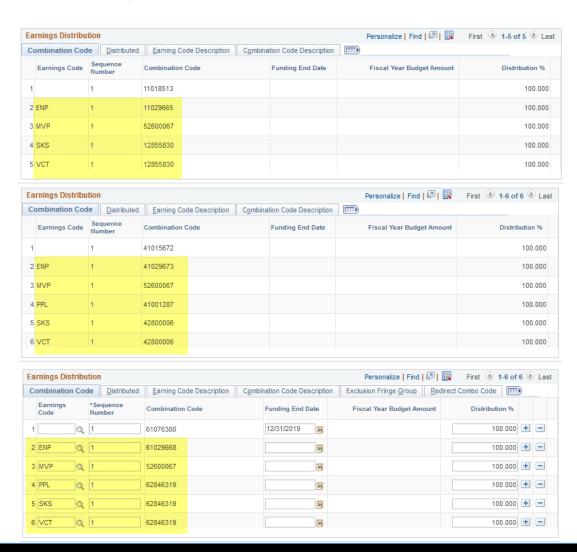

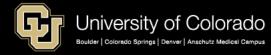

### Moving Reimbursements

https://www.cu.edu/docs/moving-expense-procedures-and-resources https://www.cu.edu/docs/moving-expense-worksheets https://www.cu.edu/docs/sbs-additional-pay-entering-one-time-payment

#### **Moving Expense**

Departments who plan to cover moving expenses for new employees can:

- Issue a moving allowance for a set amount to the employee.
- Reimburse the employee for actual costs or for actual costs up to a set limit.
- Pay a moving company on the employee's behalf.

In any case, payment of moving expenses by CU incurs a tax liability to the employee.

The employee will be taxed at the supplemental rate for MVT and the W-4 rate for MVA per IRS guidelines.

#### What to do?

**MVT** -- Use for moving reimbursements and moving flat allowance. MVT will pay and tax the employee.

#### To reimburse an employee:

- Payment must be made directly to the employee through HCM
- Use an active position for the time the move occurred
  - CU Time MVT
  - Or Use ePAR Additional Pay

**MVA** -- Use to tax the employee for payments made directly to moving companies and P-Card charges. MVA will increase the employee's taxable grosses (federal, state, social security and Medicare).

### To capture the imputed income for department pre-paid moving expenses:

- Review instructions on the Procurement Service
   Center's <u>How to Buy Moving Services</u> page
- CU Time -- MVA
- Submit the Moving Expense Worksheets to Employee Services after

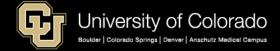

### Moving Reimbursements & Taxes

https://www.cu.edu/docs/moving-expense-procedures-and-resources

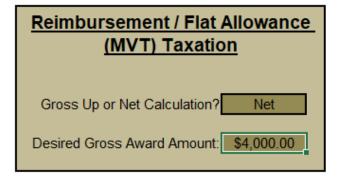

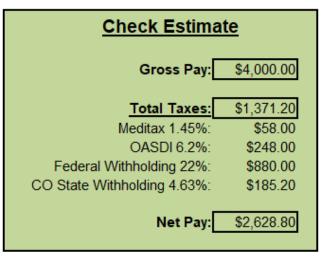

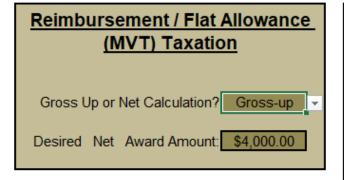

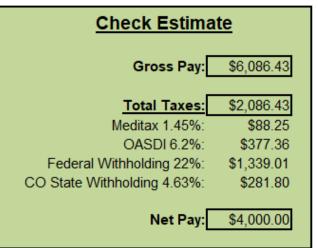

### Paid Parental Leave

https://www.cu.edu/ope/aps/5019

https://www.colorado.edu/policies/paid-parental-leave

https://www.uccs.edu/vcaf/sites/vcaf/files/inline-files/300-023%20Parental%20Leave-7.20.2018%28FINAL-APPROVED%29.pdf

http://www.ucdenver.edu/faculty\_staff/employees/policies/Policies%20Library/4XXX%20Human%20Resources/4001%20-

%20Parental%20Leave%20for%20Twelve-Month%20Faculty%20and%20University%20Staff.pdf

https://www.cu.edu/regents/policy-11e-leave-policies-university-staff-and-twelve-month-faculty

#### **Benefits**

- Nine-Month Faculty
- Other Nine-Month Faculty
- University Staff
- Twelve-Month Faculty (including Research Faculty)
- Classified Staff

#### **Parental Leave Components**

- Family Medical Leave Act (FMLA) for Parental Leave
- University Paid Parental Leave Benefit Program
- Alternative Leave for Birth, Adoption, Foster Care Placement or Guardianship of a Child
- Right to Request Other Unpaid Parental Leave
- Simultaneous Leave
- Campus Parental Leave Policies
  - CU Boulder
  - CU Colorado Springs
  - CU Denver | Anschutz Medical Campus
- Regent Policy 11.E Leave Policies for University
   Staff and Twelve-Month Faculty

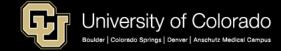

### **ENTERING PAY**

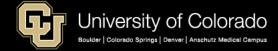

# **HCM** Pay Entries

https://www.cu.edu/hcm-community/collect-and-enter-time

- Job Data Review
  - · Compensation and Pay Group
- My Leave
  - Submit and Approve Timesheets
- CU Time Earnings and Exception Time
  - My Leave Upload
  - Manual Entry
  - Batch Upload
- CU Time Override SpeedType
  - Earnings Override ONLY
  - Additional Pay Deduction Exceptions
- ePAR Additional Pay
  - One Time Pay in CU Time
  - · Recurring Pay in PNA
- Create Additional Pay
  - Recurring Pay in Payroll for North America (PNA)

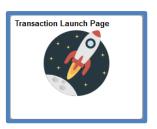

My Leave

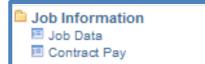

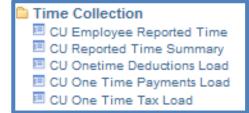

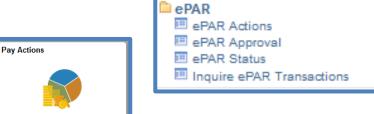

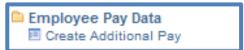

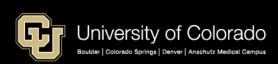

# **HCM** Pay Entries

https://www.cu.edu/hcm-community/collect-and-enter-time

#### **CU Time**

- Manual Entry
- Regular Upload
- One Time pay

On-cycle: Regular MON/BW entry and pay dates

- Leave entries on-cycle only
- VCT pay with last check (required if employee retirees)

Off-cycle: MON/BW entries processed each week and paid on the following Friday

- Leave adjustments off cycle ok
- VCT if late & single entry, off-cycle only (process ONCYCLE for retirees)

#### **Entering Earn Codes**

- RGS monthly salary
- REG hourly (Temp and Mo Hrly)
- CRG/CRX contract pay
- **STH** student hourly
- LTS students late pay
- DK1 reduce pay = negative \$
- VAC / SCK use leave = +
- FLH Floating Holiday (Governor)
- HOL Mo Hrly (instead of REG) & Essential Services (actually physically work on holiday)
- HOL Mo Salary –standard hours ratio default and not uploaded with timesheets
- VAA add accrual = + VAA reduce accrual = -

## **HCM** Pay Entries

https://www.cu.edu/hcm-community/pay-employees

#### Off-Cycle

If you miss the above deadlines, you must enter time for payment on the off-cycle period. This cycle pays employees each Friday.

1.To pay employees on the off cycle, you must enter their time into HCM by 5 p.m. Tuesday.

Step-by-Step: Manually Entering Reported Time
Note: You must ensure the "off cycle" option is selected.

2. If you manage employees who don't use My Leave:

Step-by-Step: <u>Uploading CU Regular Earnings Files</u>
Note: Enter "Y" into the "off cycle" field of the <u>CU Time</u>
Regular Earnings Template.

#### What to Do

### Valid reasons for using the off-cycle payroll

- Late entry, or approval of hire or job changes
- Incorrect entry of job data
- Hours or amounts not entered or approved before payroll is processed (If this data is entered but not approved, users must go back and check the "off cycle" box.)
- Late hire of employees
- Late Social Security number obtained by an international employee

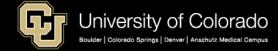

## Job Data Compensation

#### **Compensation Tab**

Create Job Data with Template
Update Job Data with ePAR Pay Rate

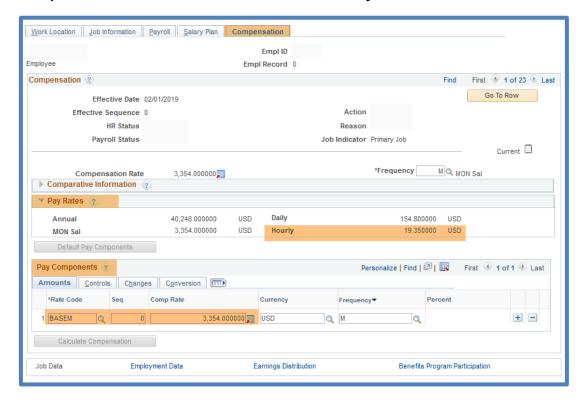

#### **Payroll Tab**

Update Pay Group with ePAR Job Change

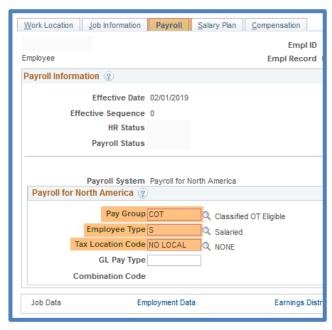

### My Leave

https://www.cu.edu/hcm-community/collect-and-enter-time

#### My Leave

- Confirm all hourly pay entered
- Confirm overtime/comp time calculations
- Timesheets are approved
- Verify uploads

#### **CU Time**

- CU Department Timesheet Review
- Employee Reported Time

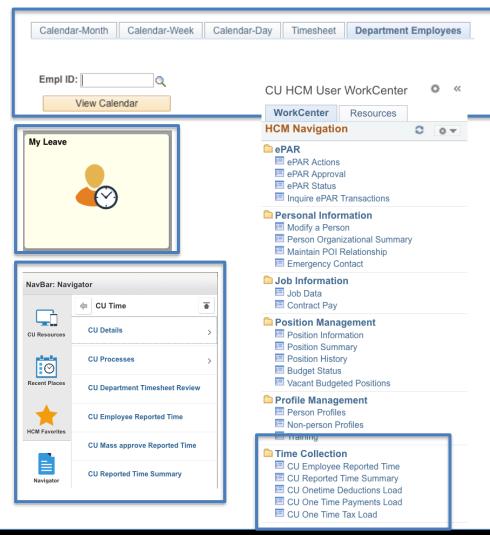

https://www.cu.edu/hcm-community/collect-and-enter-time

### **CU Time – My Leave Upload**

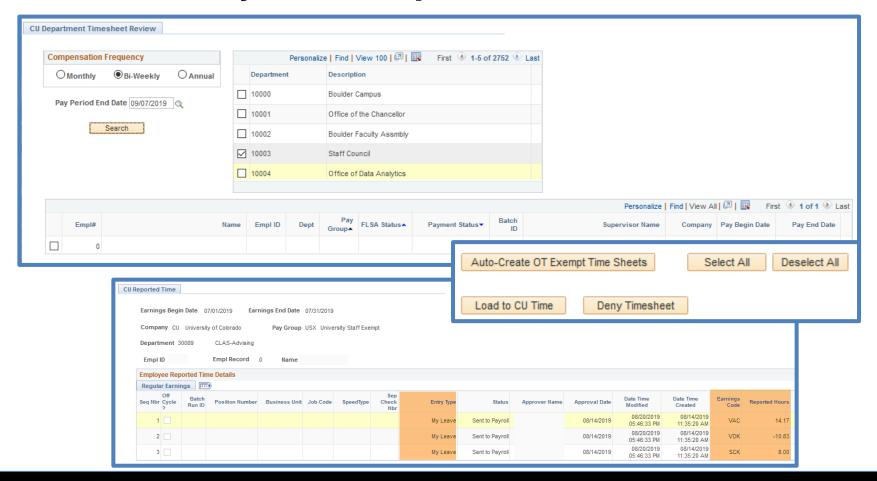

https://www.cu.edu/hcm-community/collect-and-enter-time

### **CU Time – Manual Entry**

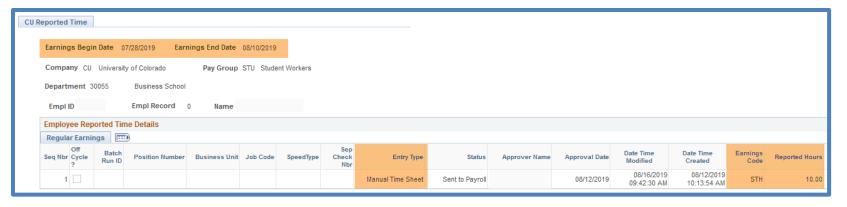

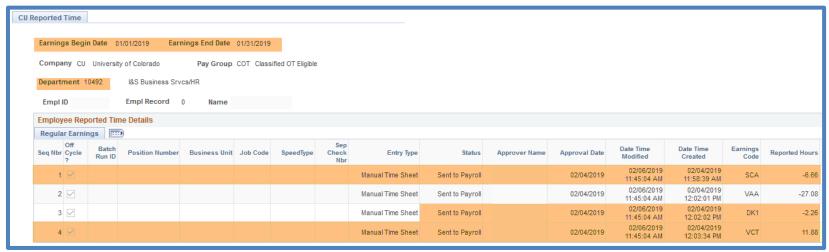

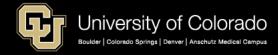

https://www.cu.edu/hcm-community/collect-and-enter-time

### **CU Time – Batch Upload**

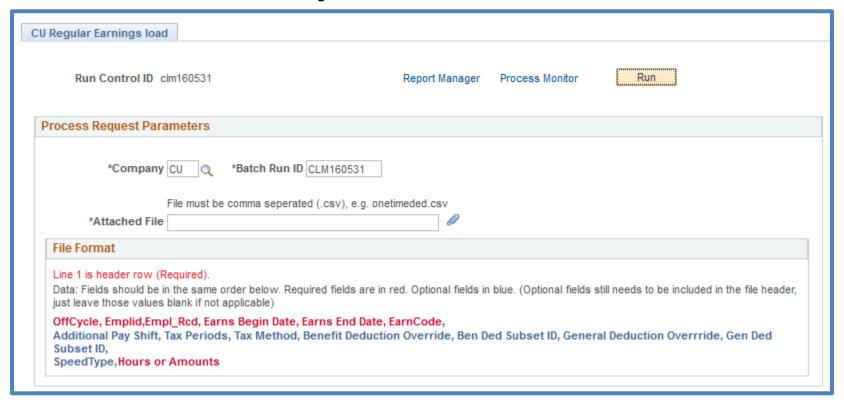

https://www.cu.edu/hcm-community/collect-and-enter-time

### **CU Time – Override SpeedType**

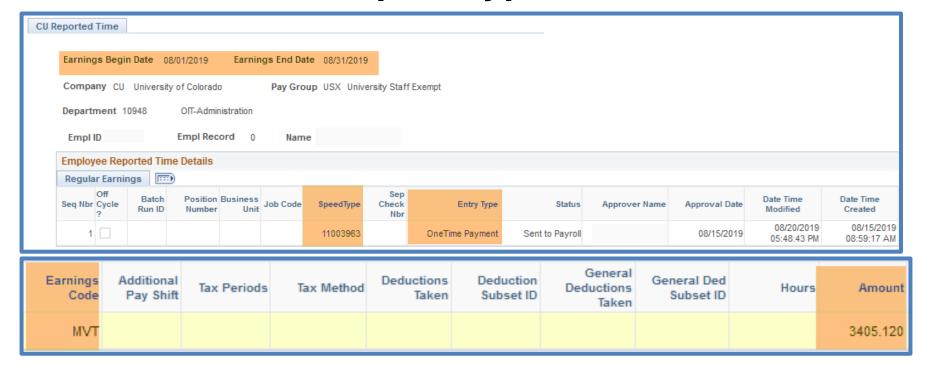

https://www.cu.edu/hcm-community/collect-and-enter-time

#### My Leave Timesheet

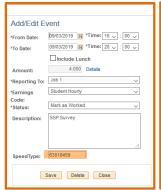

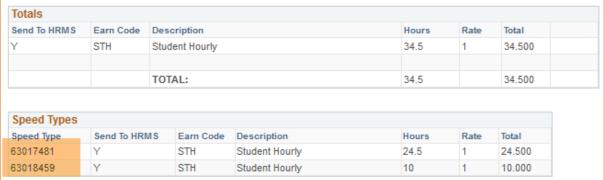

#### **CU Time Entry**

|     | Earns<br>Begin | Earns End  | Company | Pay<br>Group | Dept<br>ID | Dept Name                            | Empl<br>ID | Empl<br>Rcd | Name | Posn<br>Nbr | Batch<br>Run ID | Pay Run ID | Off<br>Cycle | Earn<br>Code | Earn<br>Code<br>Descr | Entry<br>Type | Hours     | Oth<br>Pay | Hrly Rate | Amount | Actual<br>Hours | SpeedType | Status             | Approval<br>Date |
|-----|----------------|------------|---------|--------------|------------|--------------------------------------|------------|-------------|------|-------------|-----------------|------------|--------------|--------------|-----------------------|---------------|-----------|------------|-----------|--------|-----------------|-----------|--------------------|------------------|
| 1 ( | 08/25/2019     | 09/07/2019 | CU      | STU          | 21434      | CSPH-<br>Epidemiology<br>General Ops |            | 1           |      |             |                 | BW090719   | N            | STH          | Student<br>Hourly     | My<br>Leave   | 10.000000 | 0.00       | 0.000000  | 0.000  | 0.00            | 63018459  | Sent to<br>Payroll | 09/10/2019       |
| 2 ( | 08/25/2019     | 09/07/2019 | CU      | STU          |            | CSPH-<br>Epidemiology<br>General Ops |            | 1           |      |             |                 | BW090719   | N            | STH          | Student<br>Hourly     | My<br>Leave   | 24.500000 | 0.00       | 0.000000  | 0.000  | 0.00            | 63017481  | Sent to<br>Payroll | 09/10/2019       |

#### Payroll Register with Accounting Detail

| Company | Pay<br>Group | Pay Period<br>End | Off<br>Cycle | Form ID | Check Dt   | Check<br>Status | Check<br>Nbr | Reversed | Fiscal<br>Year | Acct<br>Period | Dept<br>ID | Dept Name                            | Job<br>Code | Posn Nbr | Earn End<br>Dt | Earn<br>Code | Earn<br>Descr     | Earnings | Account | SpeedType |
|---------|--------------|-------------------|--------------|---------|------------|-----------------|--------------|----------|----------------|----------------|------------|--------------------------------------|-------------|----------|----------------|--------------|-------------------|----------|---------|-----------|
| CU      | STU          | 09/07/2019        | N            | ADVICE  | 09/20/2019 | Confirmed       | 7369226      | N        | 2020           | 3              |            | CSPH-<br>Epidemiology<br>General Ops | 4106        |          | 09/07/2019     | STH          | Student<br>Hourly | 200.00   | 407600  | 63018459  |
| CU      | STU          | 09/07/2019        | N            | ADVICE  | 09/20/2019 | Confirmed       | 7369226      | N        | 2020           | 3              | 21434      | CSPH-<br>Epidemiology<br>General Ops | 4106        |          | 09/07/2019     | STH          | Student<br>Hourly | 490.00   | 407600  | 63017481  |

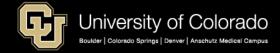

https://www.cu.edu/docs/sbs-additional-pay-entering-one-time-payment https://www.cu.edu/docs/sbs-additional-pay-entering-and-reviewing-recurring-payments

### One Time Payment or

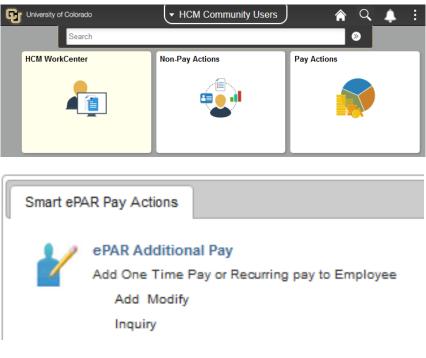

### **Recurring Pay**

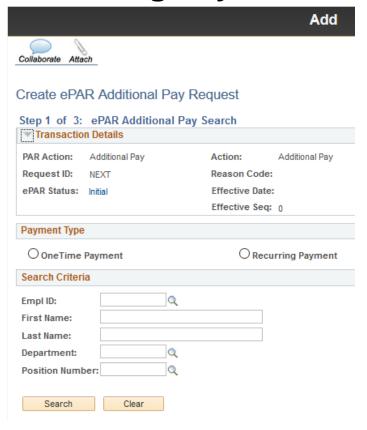

https://www.cu.edu/docs/sbs-additional-pay-entering-one-time-payment https://www.cu.edu/docs/sbs-additional-pay-entering-and-reviewing-recurring-payments

#### Faculty/University Staff Classified Retiree

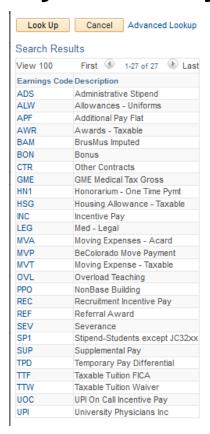

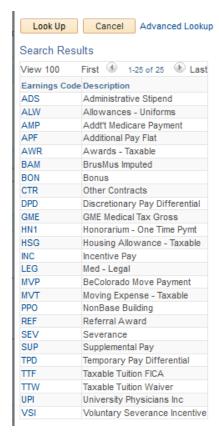

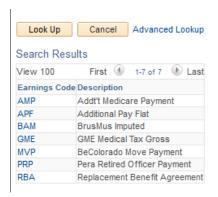

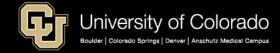

https://www.cu.edu/docs/sbs-additional-pay-entering-one-time-payment https://www.cu.edu/docs/sbs-additional-pay-entering-and-reviewing-recurring-payments

### **ePAR One Time Pay**

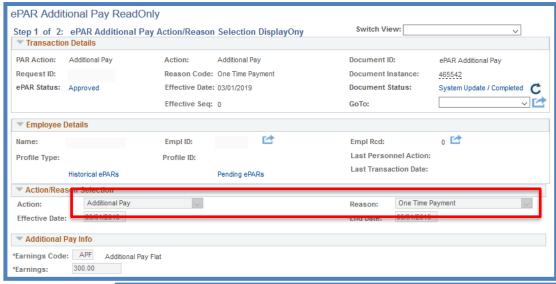

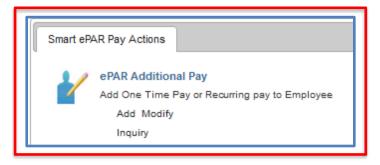

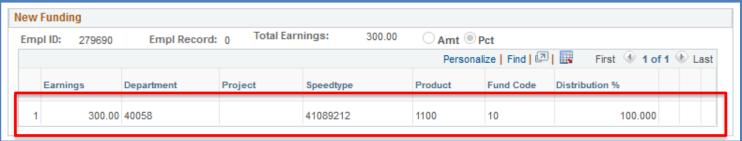

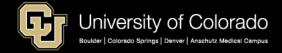

https://www.cu.edu/docs/sbs-additional-pay-entering-one-time-payment https://www.cu.edu/docs/sbs-additional-pay-entering-and-reviewing-recurring-payments

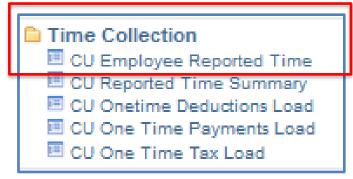

### **CU Time – One Time Pay**

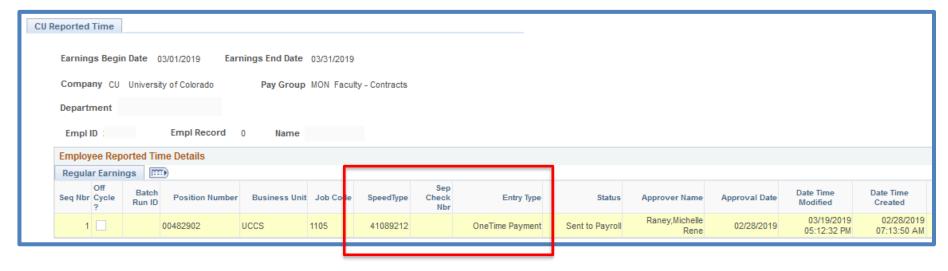

https://www.cu.edu/docs/sbs-additional-pay-entering-one-time-payment https://www.cu.edu/docs/sbs-additional-pay-entering-and-reviewing-recurring-payments

### ePAR Recurring Pay

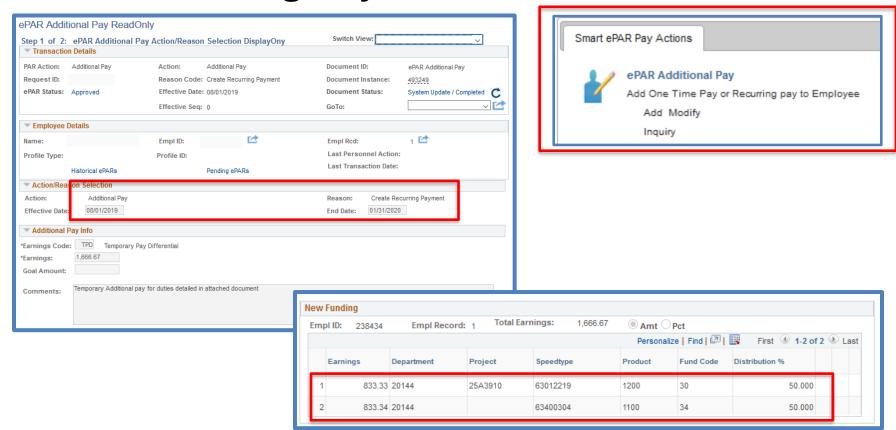

https://www.cu.edu/docs/sbs-additional-pay-entering-one-time-payment

https://www.cu.edu/docs/sbs-additional-pay-entering-and-reviewing-recurring-payments

Create Additional Pay

| Create Additional Pay

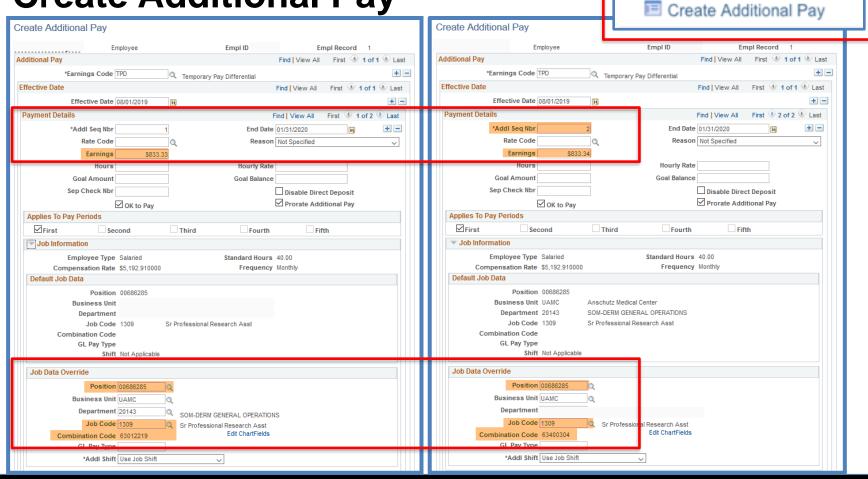

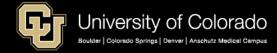

### **CORRECTING PAY ISSUES**

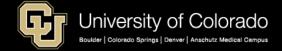

### Collect and Enter Time

https://www.cu.edu/hcm-community/collect-and-enter-time

#### What to Do

Meet your time-collection and timeentry deadlines by doing the following:

- Collect time and approve leave either in My Leave or externally.
- Load time into CU Time—the area from where time is pulled to process pay—and approve it.
- Approve all uploads and/or entries.
- Check your work using queries.

#### **Verify Transactions**

#### **Payroll Data**

Payroll Register Account

<u>Detail</u>: CUES\_HCM\_PAYROLL\_REGISTER\_DTL

Payroll Register

<u>Summary</u>: CUES\_HCM\_PAYROLL\_REGISTER\_SUM Payroll Register: CUES\_HCM\_PAYROLL\_REGISTE

#### **Leave Data**

Leave Accruals: CUES\_HCM\_LEAVE\_ACCRUALS

<u>Leave Balances</u>: HCM\_LEAVE\_BALANCES

**Annual Leave** 

Certification: CUE\_BEN\_ANNUAL\_LV\_CERT

<u>Leave Sweep</u>: CUES\_HCM\_LEAVE\_SWEEP

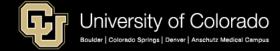

### Confirm Pay

https://www.cu.edu/hcm-community/collect-and-enter-time

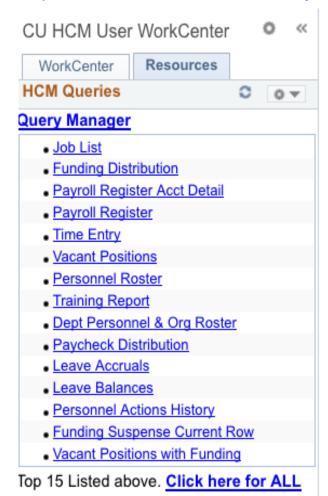

#### **HCM Payroll Queries**

- Personnel Roster confirm pay rate
- Confirm Job Data is correct
- Time Entry all approved items
- Payroll Register
  - all time entry processed
  - pay rates consistent with
     Personnel Roster
- Payroll Register with Accounting Detail

## Correcting Pay

https://www.cu.edu/hcm-community/correct-pay https://www.cu.edu/docs/jaid-common-earnings-codes-and-their-pay-groups

### **Correcting Pay Options**

- Stopping pay in progress to avoid errors
- Issuing late pay
- Recouping money that was overpaid
- Rectifying Deduction Errors
- Handdrawn Payroll Warrants
- Issuing additional pay
- Manual Check Corrections

# Ensure proper pay. Use the Earning Codes and Pay Groups Job Aid.

Find into which pay group your employees fall so you categorize them correctly.

Common Earnings Codes and their Pay

Groups

### **Check Pull**

https://www.cu.edu/hcm-community/correct-pay https://www.cu.edu/docs/sbs-manually-entering-reported-time

#### Causes for a Check Pull

- An employee is going to be overpaid due to a termination, short work break, or a reduction in FTE.
- An employee has passed away, and pay must be issued to his/her estate or heirs.
- Paycheck fraud is suspected.
- A physical check must be intercepted and rerouted to a new address.
- There was an error—of any kind that will result in an overpayment.

#### What to Do

Please notify the employee that his or her pay is being pulled and why.

Email <u>HCM\_Community@cu.edu</u>.

 title the email Check Pull with the Employee's Name and ID.

Include in the email:

- the affected employee's name.
- the employee's CU ID.
- the pay period end date.
- the reason for the pull (e.g., "prevent overpayment"; "bank account closed").
- When the correct pay will be entered in the off-cycle. (Required in order to correctly process any benefits)

### Check Pull

https://www.cu.edu/hcm-community/correct-pay https://www.cu.edu/docs/sbs-manually-entering-reported-time

#### Follow-up with the Check

- If an employee's pay is pulled to avoid overpayment, the entire check must be pulled. ES cannot pull "partial" checks.
- Notify any other affected departments when a paycheck includes more than one position
- Ask Employee Services for assistance if needed.

#### Follow-up with ES

- If pay will be reissued, enter into CU time with the next off-cycle.
- Be sure to confirm with ES when pulling the check that the pay will be reissued in the off-cycle.
- Do not submit a Handdrawn request when the pay was entered into CU Time.
- If a check included benefits, they must be manually entered by ES in the offcycle.
- If no check will be reissued, and benefits were taken, confirm with ES and contact the employee to make arrangements with ES for the benefits.

## Issuing Late Pay

https://www.cu.edu/hcm-community/correct-pay https://www.cu.edu/docs/sbs-manually-entering-reported-time

#### **Reasons for Late Pay**

- Check pull and pay must be reentered
- Incorrect job data entered
  - Standard hour changes/pay miscalculation
  - Minimum wage under threshold
- Job data not approved in time for payroll
- CU Time not approved in time for payroll
- Late hire pay not entered in CU Time
- Late pay for missed biweekly timesheet
- An international employee's Social Security number was not available when wages were earned.

\*\*These are not reasons for handdrawn requests

#### What to Do

- Enter time into CU Time
- To use the <u>offcycle payroll</u>, follow the deadlines posted in the <u>payroll production</u> <u>calendar</u> (generally 5 p.m. each Tuesday).
- When you meet the weekly off-cycle time-entry deadline, paychecks are ready on Friday of the same week.
- LTS: Late Student Pay (always use this earn code for late Student Pay)

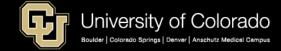

### Handdrawn Warrants

https://www.cu.edu/docs/handdrawn-warrant https://www.cu.edu/docs/sbs-manually-entering-reported-time

#### HANDDRAWN WARRANT REQUEST 1. Is this request to be processed in conjunction with a Notice of Overpayment? No 2. International Employee? No 3. Involuntary Separation? If yes, please call 303-860-4200 Option 2 to alert Payroll. O No Involuntary Separation: Please enter the date and time the employee will be termed. Please alert payroll 303-860-4200 at least 24 hours before an employee is termed, if Date and Time of Term possible, to coordinate final payout in accordance with state law and payroll system nstructions Please Note: For LATE PAYMENTS please click here for Step-by-Steps for Manual Entries/Offcycle in CU Time 1. All appropriate changes must be made and approved in HCM before a handdrawn warrant will be processed. ete forms will not be processed. Submit this completed form to offcycle\_pbs@cu.edu using the button below . Handrawns are for regular earnings (include leave payouts). See Additional Pay Form for one-time payments 5. Payroll will notify the requestor when the handdrawn warrant has been processed. Employee Name: (Last Name, First Name, Middle Initial) Empl Record#: Employee ID: (MON) (BW) O Yes Dept #: Pay Period End Date(s) when EE should have been paid Click here to see earnings code table ☐ 1. Involuntary Separation 4. Stale Dated Check Reissue 7. Employee Retired 2. Process HD with Overpayment 8. Employee Passed Away 5. Benefits/Tax Corrections (ES ONLY) 9. Other (Requires ES 3. No access to position # or pay period ☐ 6. Lost check - stop pay / reissue Approval) ES approval name and comment required below Comments: Requestor Empl ID #: Requestor Name: (Payroll Liaison) Date of Request: Requestor Signature REQUIRED: (Payroll Liaison) end to Approver for Signatur Approver EmplID #: Campus Approver Name REQUIRED: (Dean, Dir. or Designee) Campus Approver E-mail: Approver Signature Submit to ES

#### **Allowable Reasons**

- <u>Involuntary termination</u> (including layoffs)
- Pay to process in conjunction with an overpayment
- Department no longer has access to pay employee due to system limitation (transfer, earnings date is prior to 12/2015, for example)
- Stale Dated or Lost check replacement
- Benefits/Tax Corrections (ES only)
- Employee has retired (and department lost access to the position)
- Employee passed away

All other pay should be entered in CU Time for the offcycle.

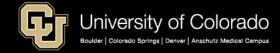

### Handdrawn Warrants

https://www.cu.edu/docs/handdrawn-warrant

#### What to do?

- Complete the <u>Handdrawn Form</u>
- Submit the form to offcycle\_pbs@cu.edu (or click the submit button on the form).
- Please do NOT submit the form to HCM Community.
- If an ES Payroll representative does not CONFIRM the handdrawn approval with you, the handdrawn will not be, or was not processed.

#### Remember:

- Use CU Time rather than requesting a handdrawn check whenever possible.
- If you use CU Time, DO NOT also request a handdrawn.
- Doing both will overpay the employee.

## Overpayments

https://www.cu.edu/docs?text=overpayment&dept=All https://www.cu.edu/hcm-community/correct-pay

### Sum of Overpayments in September 2019 = \$219,829.60

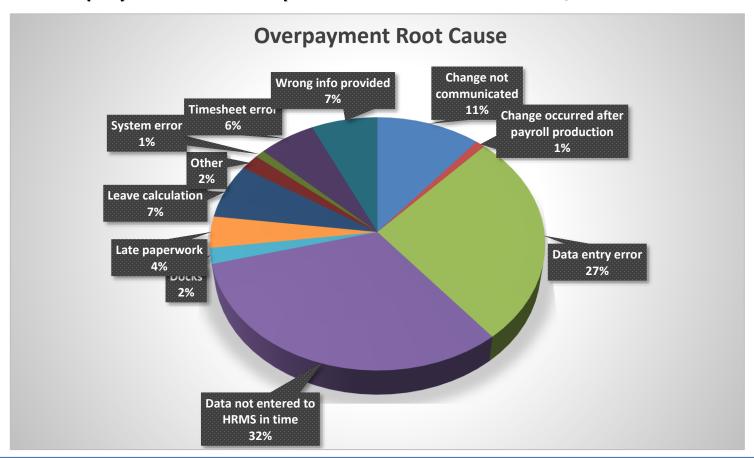

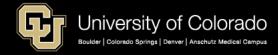

## Overpayments

https://www.cu.edu/docs/es-procedure-overpayment https://www.cu.edu/docs/notice-overpayment-form

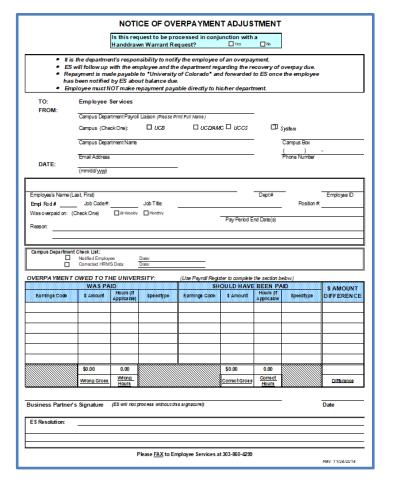

#### **How It Works**

- Update HCM data
- Inform the Employee
- Submit the overpay form to ES Payroll
- ES resolves directly with the employee

#### **Return of Overpayment Pay**

- Full return posted upon full receipt
- Partial returns posted at calendar year end (reflected in W-2)
- Partial returns posted at fiscal year end

#### **Overpayment Funding Strategy:**

When grant funding is in play, hold the overpayment portion of the check in a department fund until the credit is posted, and ES can post the return there.

### Ways to Minimize Overpayments

https://www.cu.edu/docs/es-procedure-overpayment https://www.cu.edu/docs/notice-overpayment-form

#### **Preventing Overpayments**

- 1. Run payroll registers
- Run queries to find employees that are still active or with an upcoming/past Appointment End Date
  - 1. Dept Personnel & Org Roster
  - 2. End of Appointment or Contract
  - Possible Terminations Needed
- Enter Appointment End dates for hire which could serve as a reminder.
- Request pay pull if it's caught before pull deadline
- Term employee records as soon as they're no longer employed with CU

#### Impact to Employee

- Employee becomes responsible for repaying the taxes associated with the overpayment if the overpayment occurred in a previous tax year
- Employee would be responsible for those additional amounts if they left the University's employment for any reason or do not earn taxable wages in 2019
- If no taxes have been deducted in current year, we must add these taxes (paid on your behalf to the IRS and Colorado state government for the past year) to the amount due

### Overpayment Calculation

2019 Earnings: \$1000 + Overpaid = \$100.00

#### **Employee Withholding for \$100 = \$14.63**

EE Withholding: **Fed tax:** \$10.00 **State tax:** \$4.63 **EE/ER paid: Social Sec:** \$6.20 **Meditax:** \$1.45

EE Contribution: 401A: \$5.00 or PERA

#### Still employed in 2020: Returns \$100

2019 Regular Earnings: \$1000 + Overpaid = \$100.00

- W-2 2019 \$1100 (including \$100 overpaid)
- W-2 2019 reflects withholding (including \$14.63 taxes)
- Adjustments to OASDI, Meditax, 401a, 403b, PERA are made with the overpayment.
- ES requests permission for OASDI/Meditax refund, and a retirement vendor refund

#### 2020 Regular Earnings: \$1000 + Returns \$100.00

- W-2 2020 Income \$100
- W-2 2020 reflects withholding reduced by \$14.63
- Instead of collecting withholding for all of 2020 regular earnings, the withholding is reduced since \$100 was already collected and "pre"-paid in 2019

#### Not employed in 2020: Returns \$114.63

- No 2019 tax adjustments possible against 2020 year pay if there is no new 2020 pay generated.
- ES requests permission for OASDI and Meditax refund if no longer employed by CU.

| W-2  | 2019      | 2020                |
|------|-----------|---------------------|
| Earn | \$1000.00 | Earnings            |
| ОР   | \$100.00  | -\$100.00           |
| Net  | \$1100.00 | Reduced by<br>\$100 |

| W-2     | 2019    | 2020    |
|---------|---------|---------|
| Fed     | \$10.00 | -10.00  |
| State   | \$4.63  | -4.63   |
| OASDI   | Remove  | N/A     |
| MediTax | Remove  | N/A     |
| Retire  | Remove  | N/A     |
| Tot Tax | \$14.63 | - 14.63 |

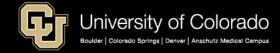

### IRS Pub 15: Employer's Tax Guide

http://www.irs.gov/pub/irs-pdf/p15.pdf

# **Employee Reporting of Repayment, page 35**

The wages paid in error in the prior year **remain taxable to the employee for that year**. This is because the employee received and had use of those funds during that year.

The employee isn't entitled to file an amended return (Form 1040X) to re-cover the income tax on these wages.

Instead, the employee may be entitled to a deduction or credit for the re-paid wages on his or her income tax return for the year of repayment.

However, the employee should file an amended return (Form 1040X) to recover any Additional Medicare Tax paid on the wages paid in error in the prior year.

# Repayment of prior year wages (Employer)

If you receive repayments for wages paid during a prior year, report an adjustment on Form 941-X or Form 944-X to recover the social security and Medicare taxes.

You can't make an adjustment for income tax withholding because the wages were income to the employee for the prior year.

You can't make an adjustment for Additional Medicare Tax withholding because the employee determines liability for Additional Medicare Tax on the employee's income tax return for the prior year.

You also must file Forms W-2c and W-3c with the SSA to correct social security and Medicare wages and taxes. Don't correct wages (box 1) on Form W-2c for the amount paid in error. Give a copy of Form W-2c to the employee.

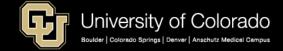

### IRS Pub 525, Taxable and Nontaxable Income

http://www.irs.gov/pub/irs-pdf/p525.pdf

# Withholding Taxes across Tax Years

- In accordance with IRS requirements as stated above, Employee Services may adjust taxable income and tax withholding balances only for the amount of repayment received in the same tax year in which the overpayment occurred.
- Therefore, when recover of an overpayment crosses into a subsequent tax year, the amount due from the employee is increased by withholding taxes (both federal and state) associated with any unpaid balances at the end of the tax year.
- Employee Services will send a Letter of Credit for Income Tax Purposes to each employee in this situation in the January following the tax year in which the repayment occurred, showing the amount repaid in that year.

#### Repayments, pg. 34

If you had to repay an amount that you included in your income in an earlier year, you may be able to deduct the amount repaid from your in-come for the year in which you repaid it. Or, if the amount you repaid is more than \$3,000, you may be able to take a credit against your tax for the year in which you repaid it. In most cases, you can claim a deduction or credit only if the repayment qualifies as an expense or loss incurred in your trade or business or in a for-profit transaction.

Repaid wages subject to social security and Medicare taxes. If you had to repay an amount that you included in your wages or compensation in an earlier year on which social security, Medicare, or tier 1 RRTA taxes were paid, ask your employer to refund the excess amount to you. If the employer refuses to refund the taxes, ask for a statement indicating the amount of the over-collection to support your claim. File a claim for refund using Form 843

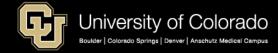

### Overpayments and ePERS

https://www.cu.edu/controller/training/epers-training/certifying-electronic-personnel-effort-reports-epers

- Correct the overpayment in the same period it was overpaid
- Do not reduce the pay for the next period to "cover" the overpayment
- Pay flows to ePERs
- If the pay is captured incorrectly, it will be reported and certified incorrectly

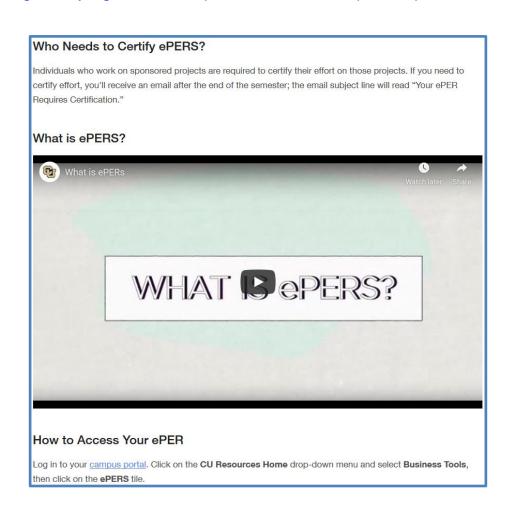

## Paycheck – Manual Changes

Rather than a Payroll Expense Transfer, a **manual check** is required for changes to:

- Job Codes
- Earn Codes
- Position #

#### What to do:

- Use this form to enter changes
- Describe need
- Approval
- ES tracking
- Email to HCM\_Community@cu.edu

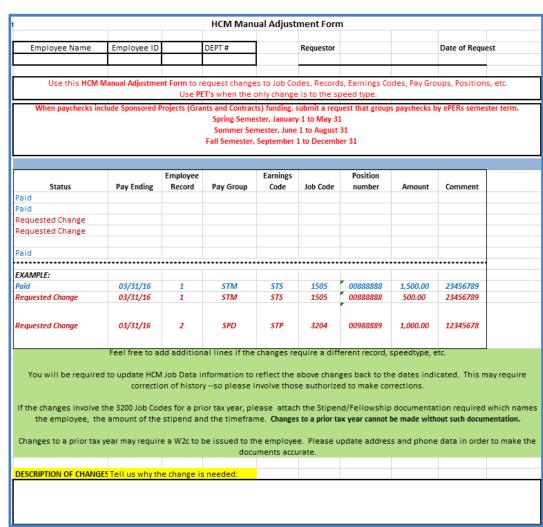

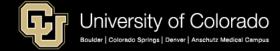

### ePERs and Manual Checks

Sometimes there are incorrect job data entries that require corresponding check corrections.

- For example, if an employee was paid wages but should have been a stipend recipient, the pay group, job code, and earn code must be changed and a W2c generated. This form facilitates that process.
- Be aware that these check changes that cross ePERs terms will affect ePERs certifications.

|                    |                           |                    | HCM Man                                            | ual Adjust                                | ment Forn                      | n              |                |                 |          |
|--------------------|---------------------------|--------------------|----------------------------------------------------|-------------------------------------------|--------------------------------|----------------|----------------|-----------------|----------|
| Employee Name      | Employee ID               |                    | DEPT #                                             |                                           | Requestor                      |                |                | Date of Reque   | st       |
| Use th             | nis <b>HCM Manual Adj</b> |                    | <b>n</b> to request cha<br>e <b>PET's</b> when the |                                           |                                |                | s, Pay Groups, | Positions, etc. |          |
| When paycheck      | s include Sponsored       | d Projects (Gr     |                                                    |                                           |                                | est that group | s paychecks b  | y ePERs semest  | er term. |
|                    |                           |                    | opring semi                                        | ester, Januar                             | y 1 to May 31                  |                |                |                 |          |
|                    |                           |                    | Summer Se                                          | mester, June                              | 1 to August 3                  |                |                |                 |          |
|                    |                           |                    | Summer Se                                          | mester, June                              |                                |                |                |                 |          |
|                    |                           | Employee           | Summer Se                                          | mester, June                              | 1 to August 3                  |                |                |                 |          |
| Status             | Pay Ending                | Employee<br>Record | Summer Se                                          | mester, June<br>, September               | 1 to August 3                  | 31             | Amount         | Comment         |          |
| <b>Status</b><br>d | Pay Ending                | 1 -                | Summer Se<br>Fall Semester,                        | mester, June<br>, September :<br>Earnings | 1 to August 3<br>1 to December | Position       | Amount         | Comment         |          |
|                    | Pay Ending                | 1 -                | Summer Se<br>Fall Semester,                        | mester, June<br>, September :<br>Earnings | 1 to August 3<br>1 to December | Position       | Amount         | Comment         |          |
| d                  | Pay Ending                | 1 -                | Summer Se<br>Fall Semester,                        | mester, June<br>, September :<br>Earnings | 1 to August 3<br>1 to December | Position       | Amount         | Comment         |          |

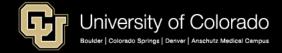

### Payroll Expense Transfers

https://www.cu.edu/docs/sbs-payroll-expense-transfers

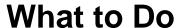

- Process through HCM
  - CU PETs and Funding -> New PET Request
- Changes funding sources for a paycheck
- Does not change job codes/earn codes/position numbers on checks
- Controller access
  - May change benefit funding
  - May change account codes

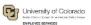

#### **Human Capital Management: Step-by-Step Guide**

#### Payroll Expense Transfers – PETs (Regular Users)

This guide describes how to create and submit a Payroll Expense Transfer (PET).

PETs are used to move expenses related to earnings to different SpeedTypes, which uniquely identify funds. PETs make funding changes for payroll that has already posted. They do not increase or decrease expenditures, and are only used to correct the SpeedType of the funding source.

PETs can only be completed on allowable earnings codes. To move expenses related to restricted earnings codes, or changes that apply only to taxes or deductions, contact your campus controller's office.

#### Contents

| Payroll Expense Transfers – PETs (Regular Users)        | . 1 |
|---------------------------------------------------------|-----|
| Before You Begin                                        | 1   |
| Step 1: Creating a PET Request and Search for Paychecks |     |
| Step 2: Redistributing the Earnings.                    |     |
|                                                         |     |
| Updating the New Distribution Manually                  |     |
| Using the Funding Template for Copy                     |     |
| Step 3: Applying Funding Template to Future             | . 7 |
| Step 4: Completing the PET                              | . 7 |

#### Before You Begin

#### Information You Will Need:

- Required search criteria, such as employee ID (Empl ID), position number or SpeedType, as well as either pay begin and end date range or earnings begin and end date range.
- Optional search criteria, such as department number, earnings code, or job code
- SpeedTypes of the funds to which the earnings should be transferred.
- New distribution of the funding (amount or percentage). For example, your department may want to allocate a fixed amount to a SpeedType, and the remaining amount to another SpeedType. You can specify a fixed amount and then the percentage will calculate accordingly. The total allocation across SpeedTypes must always equal 100%.
- Documents to attach that support the decision to update the funding.
- Explanation for the transfer. Adding comments to PETs to explain the reason for the transfer of funds is a good practice, and some campus departments may require them.
- Employee IDs of any ad-hoc approvers.
- If a grant is involved, a statement from the principal investigator (PI, also project principal, or project fiscal principal) for any changes to pay or earnings over 180 days.
  - HCM Step-by-Step Guide | hcm\_sbs-Payroll-Expense-Transfer-PET.docx
     Revised: March 19, 2019 | Prepared by: Employee Services | Training Feedback: system.training@cu.edu

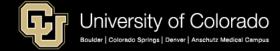

# Thank You

Email <a href="mailto:hcm\_community@cu.edu">hcm\_community@cu.edu</a>

Tel: 303-860-4200 x 2 Payroll

Tel: 303-860-4200 x 3 Benefits

Questions and comments are always welcome

Catherine McCoy, CPP
Payroll HR/GL Specialist, Employee Services
University of Colorado, 1800 Grant Street, Suite 400, Denver, CO 80203
t 303 860 6123 | Catherine.mccoy@cu.edu

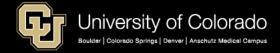